**Active directory : How to change a weak point into a leverage for security monitoring Vincent LE TOUX – ENGIE – France OSSIR 2017 – Paris (France) April, 11th 2017**

**ENGIE** 

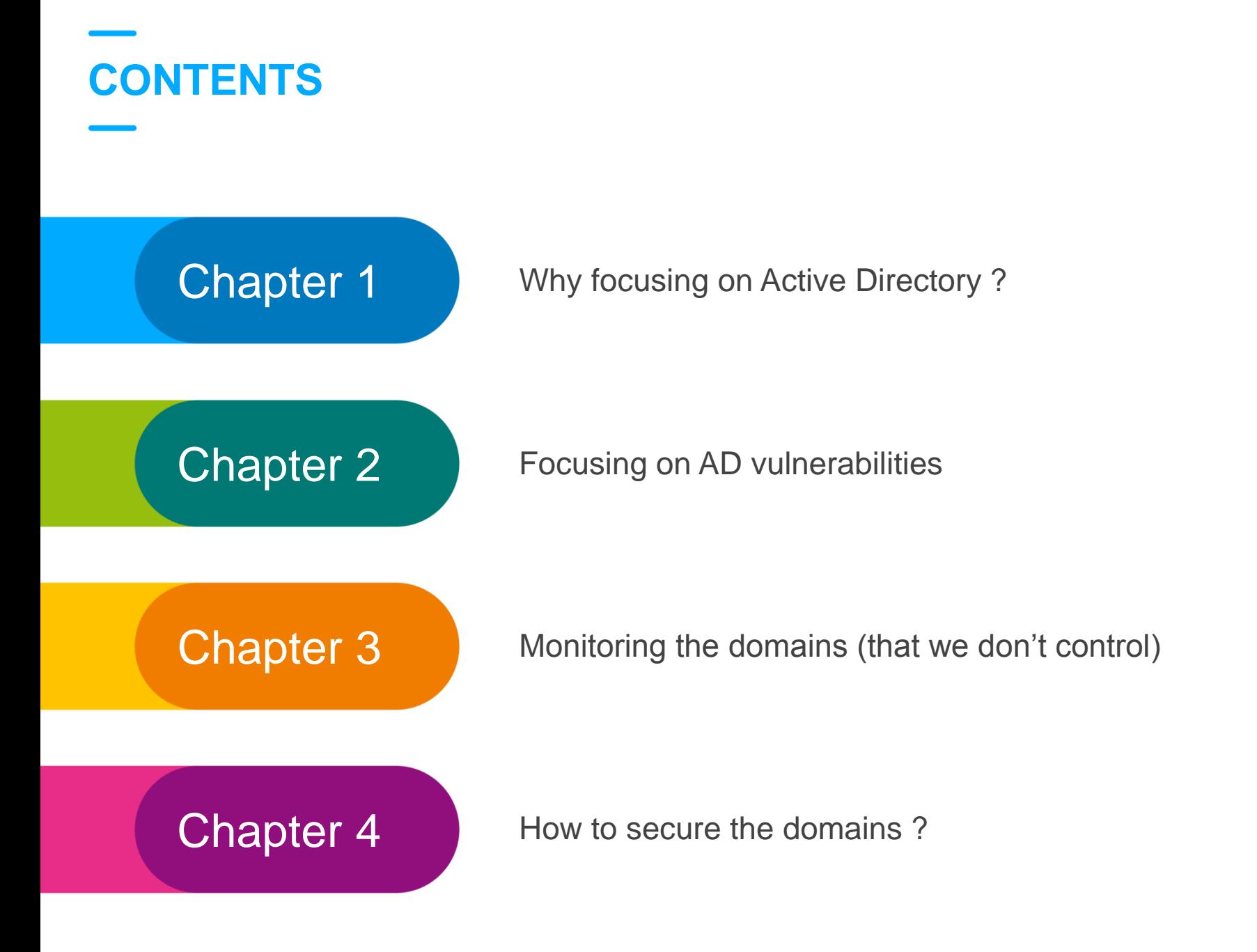

#### **About the ENGIE Context**

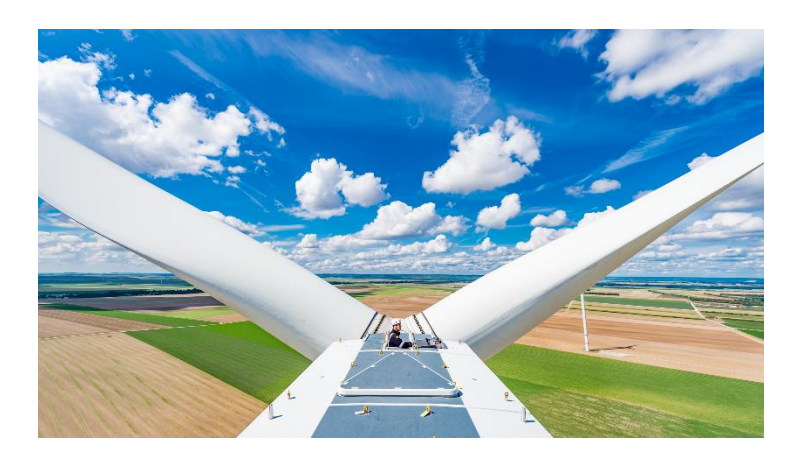

A critical infrastructure operator (Thermic, gas, hydro, nuclear) under regulations (NERC/NIS, …)

A complex history & a decentralized culture The group is present in 70 countries

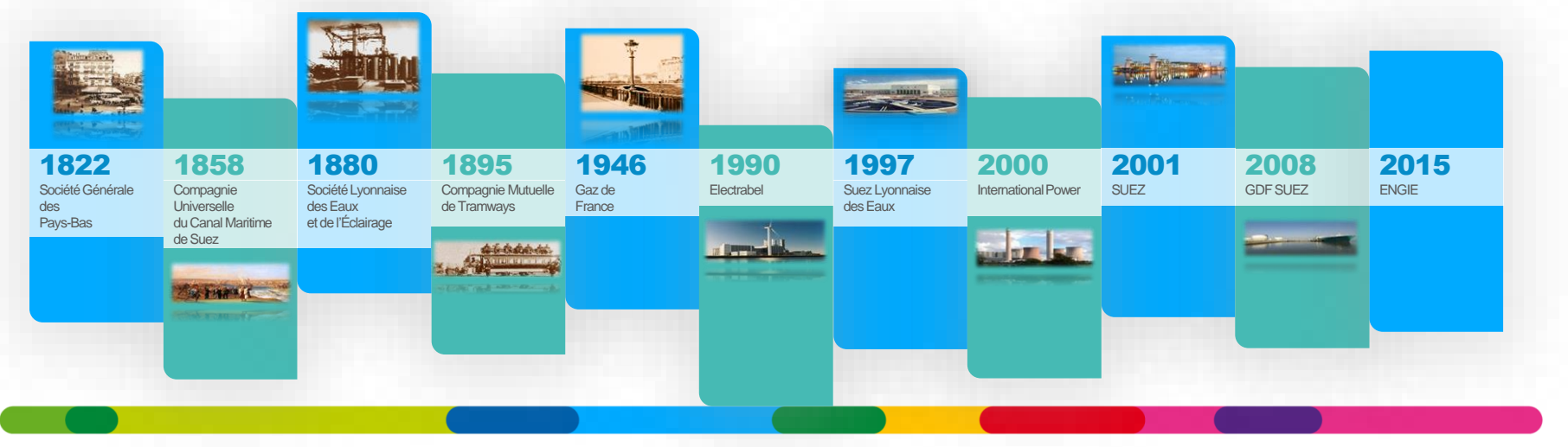

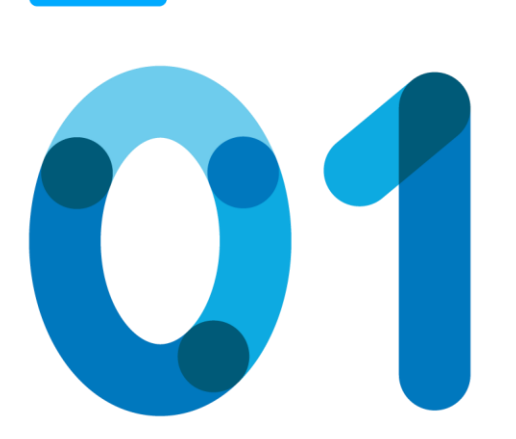

# **Why focusing on Active Directory ?**

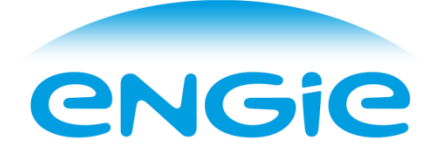

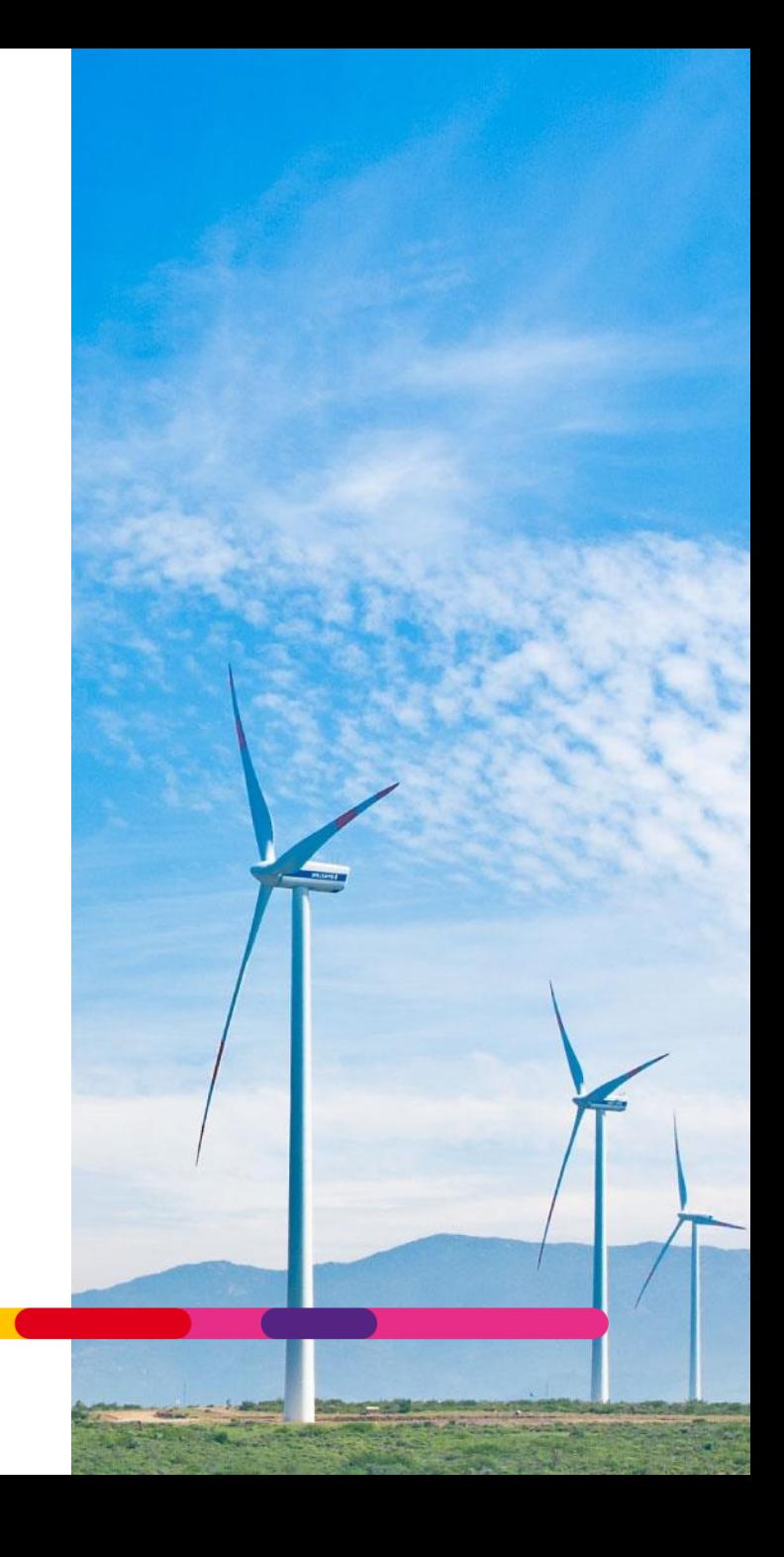

## **Does it remind something to you ?**

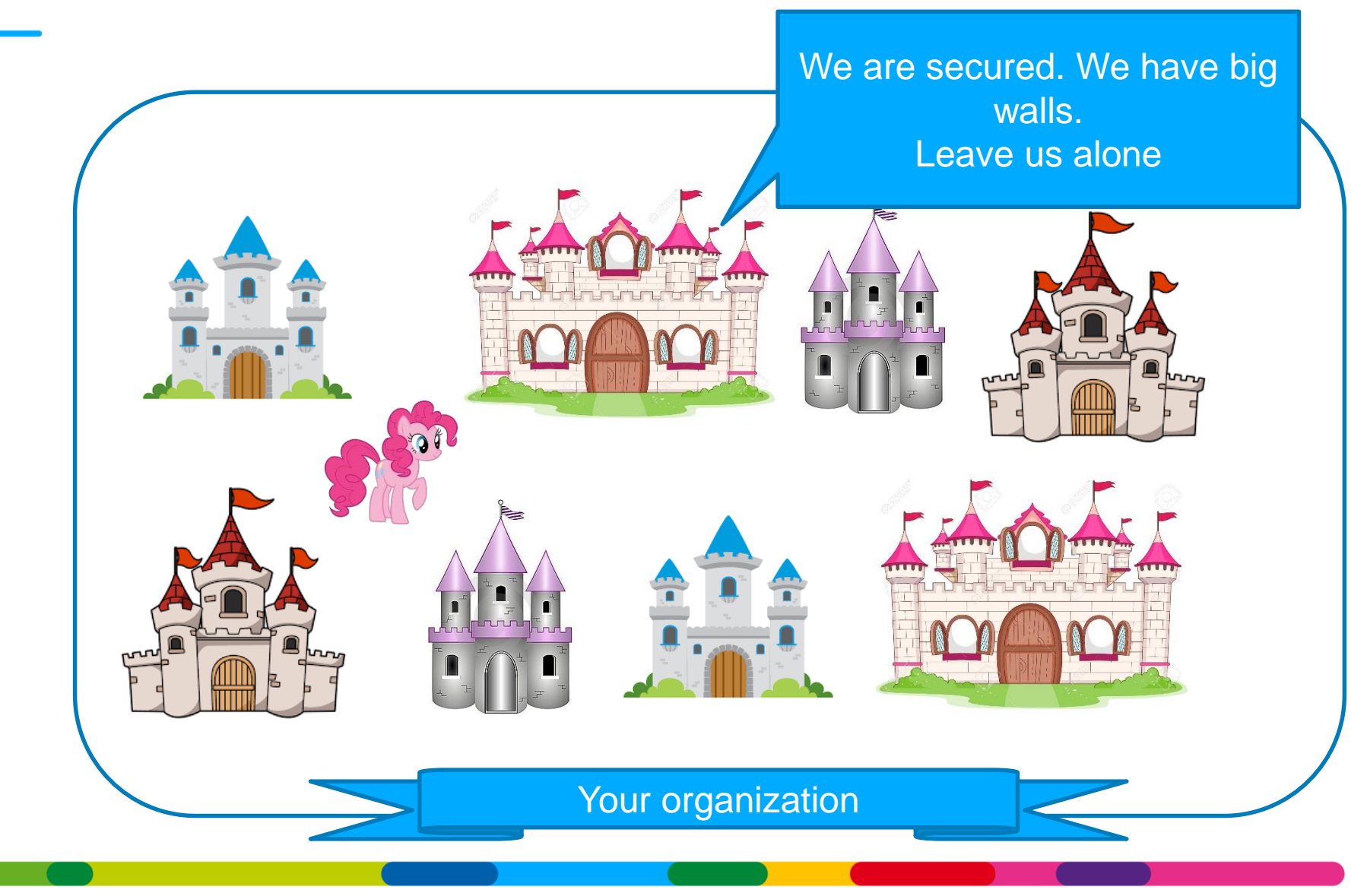

### **Not castles from fairy tales**

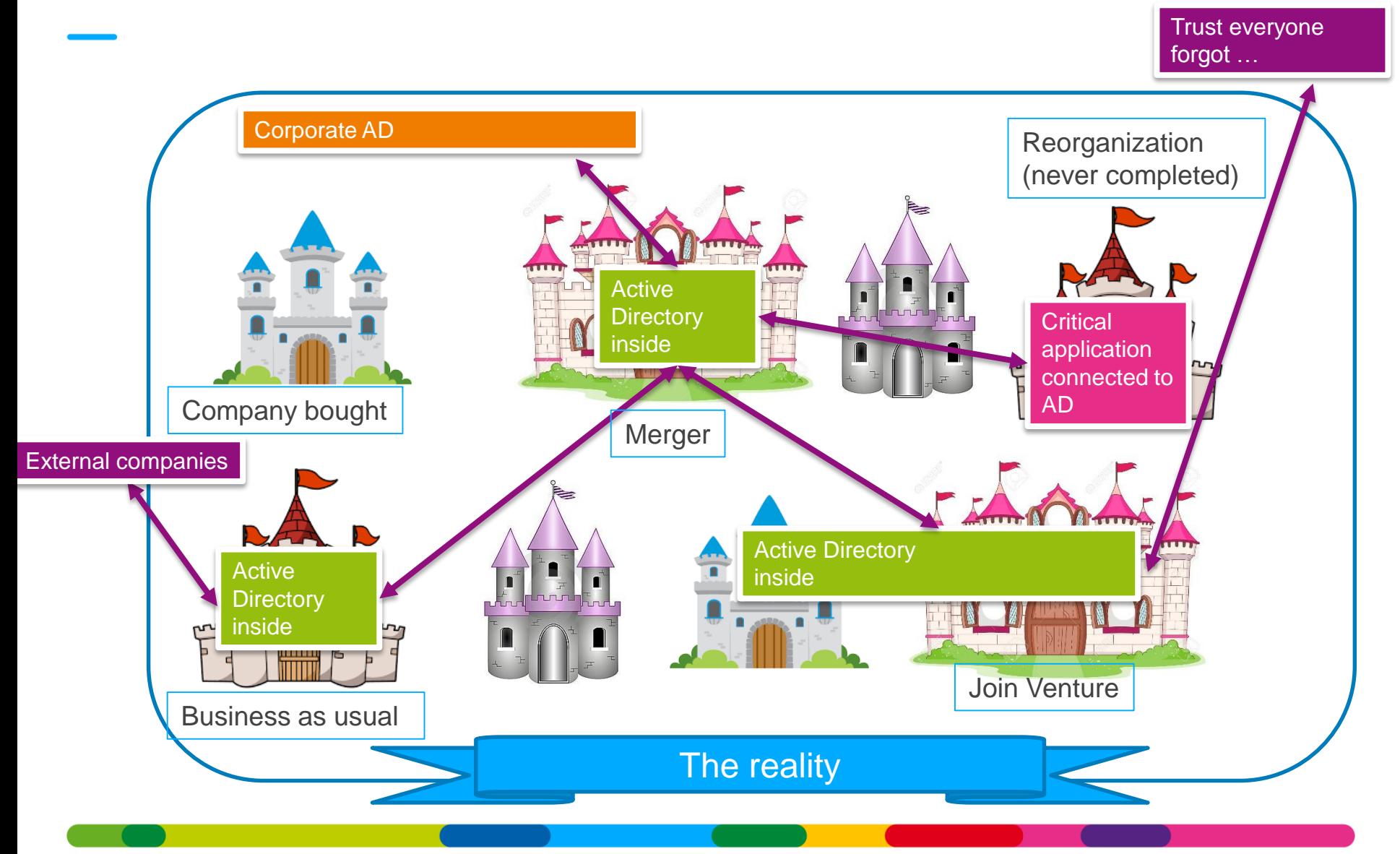

## **Quizz: Who can become the domain admins (or more) ?**

#### **Built-in Administrators**

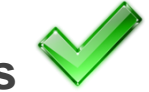

net group "Domain Admins" %username% /DOMAIN /ADD

#### **Server Operators**

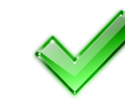

C:\>sc config browser binpath= "C:\Windows\System32\cmd.exe /c net group \" Domain Admins\" %username% /DOMAIN /ADD" type= "share" group= "" depend= ""

[SC] ChangeServiceConfig SUCCESS

C:\>sc start browser

[SC] StartService FAILED 1053:

The service did not respond to the start or control request in a timely fashion.

**Print** operators **D** 

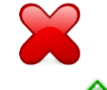

(well, it has the right to logon to DC and discover password in batches or copy ntdis.dit backup)

#### **Account operators**

net group "badgroup" %username% /DOMAIN /ADD => see slide after for the choice of the group

#### **Backup operators**

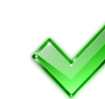

Backup C:\Windows\SYSVOL\domain\Policies\{\*}\MACHINE\Microsoft\Windows NT\SecEdit\GptTmpl.inf Restore: with [Group Membership]

 $*S-1-5-32-544$  Members =  $<$ etc etc etc>, $*S-1-5-21-my-sid$ 

#### Then DCSync krbtgt => Golden ticket => Enterprise admins (see later)

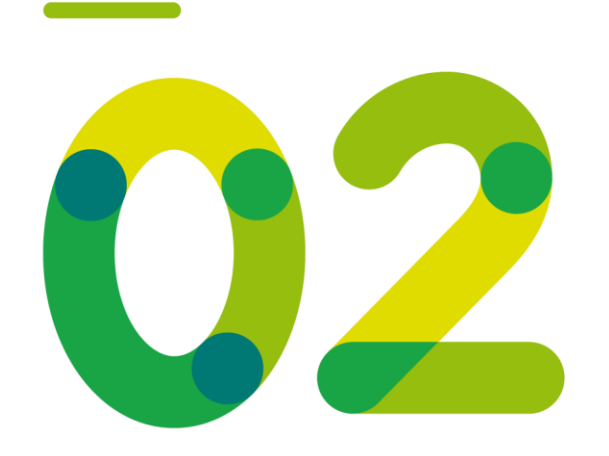

# **Focusing on AD vulnerabilities**

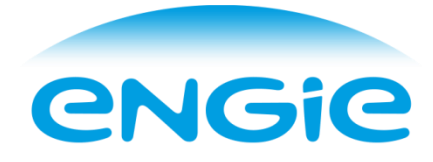

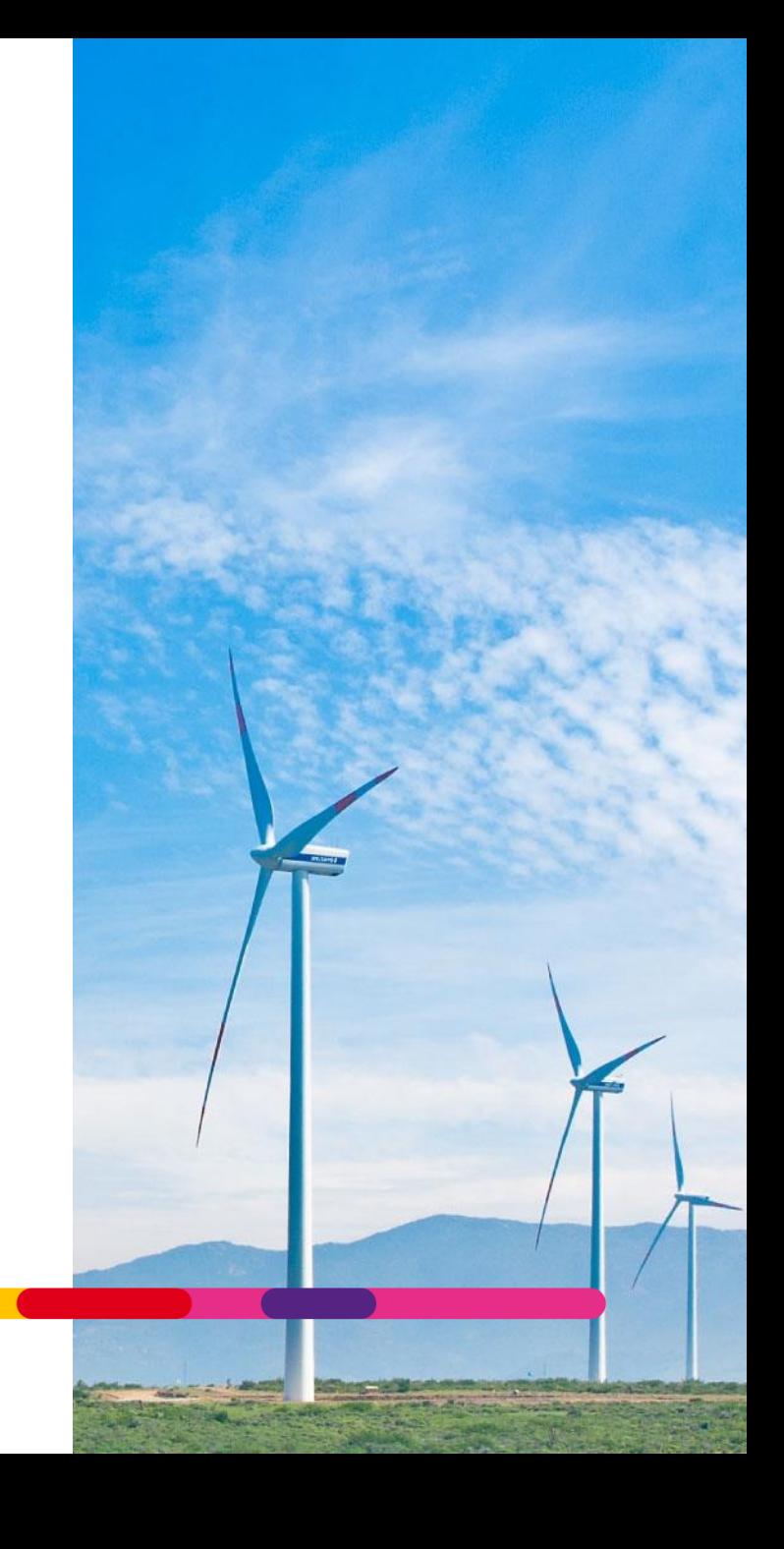

#### **Extended rights** Where are your admins ?

**CN=Administrators Properties** 

82 Authenticated Users **SA SYSTEM** 

Permissions for Everyone

Create all child objects Delete all child objects

Add/remove self as member

neau

**Write** 

Send to

Advanced

Group or user names: 82 Everyone **SA SELF** 

• Extended rights can reset the password of accounts, reanimate tombstone, … take control of accounts indirectly

(Allowed-To-Authenticate, User-Force-Change-Password, Reanimate-Tombstones, Unexpire-Password, Update-Password-Not-Required-Bit, Apply-Group-Policy, Self-Membership, Migrate SID History, Unexpire Password, DS-Replication-Get-Changes-All )

#### • Delegation model

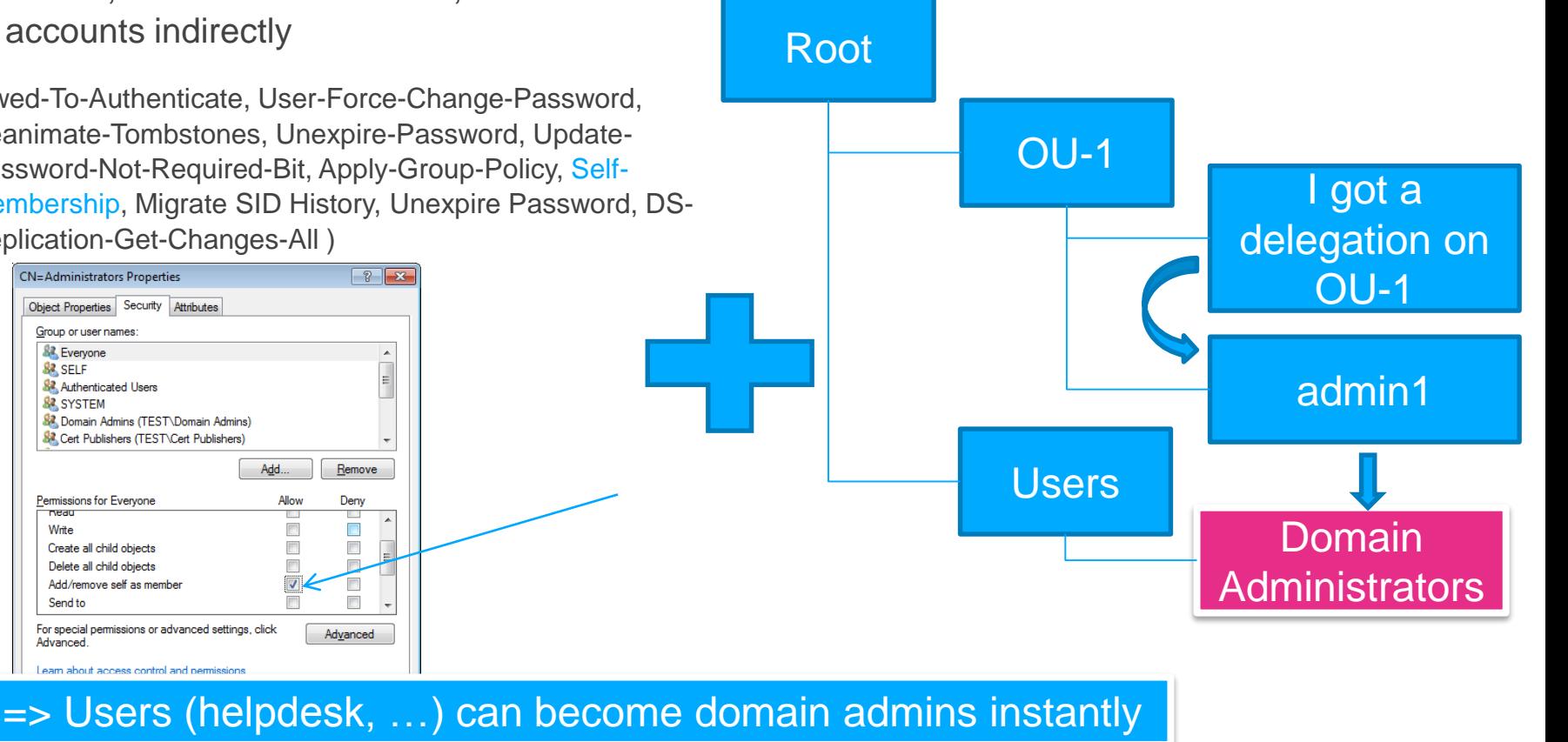

Pass the hash / over pass the hash / pass the ticket / golden ticket / silver ticket …

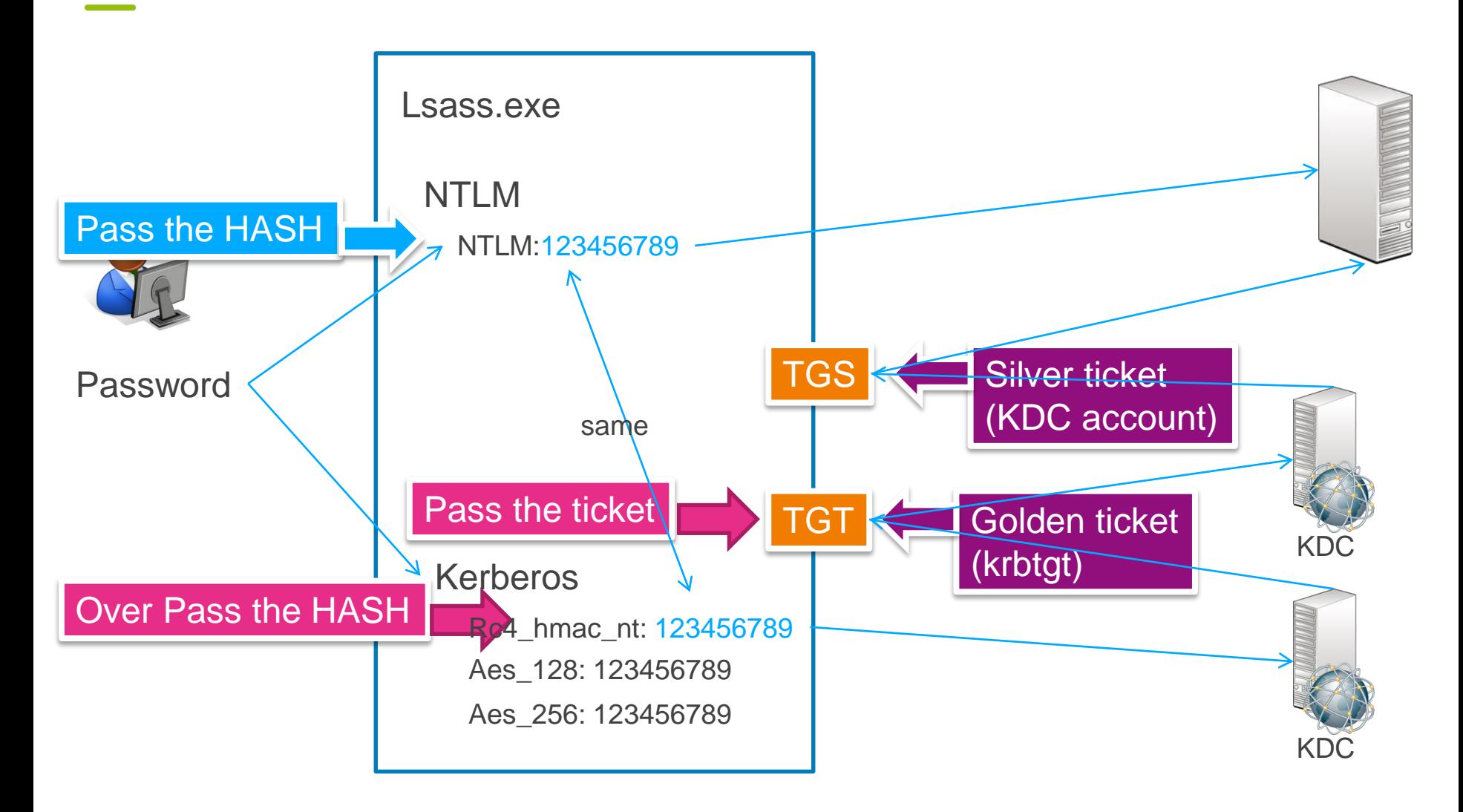

## **Silver ticket + DCSync : being compromise without knowing it**

- Detecting silver tickets requires to collect all kerberos events on ALL computers
- Silver / Golden tickets still valid if created with the old password (to avoid replication problem)

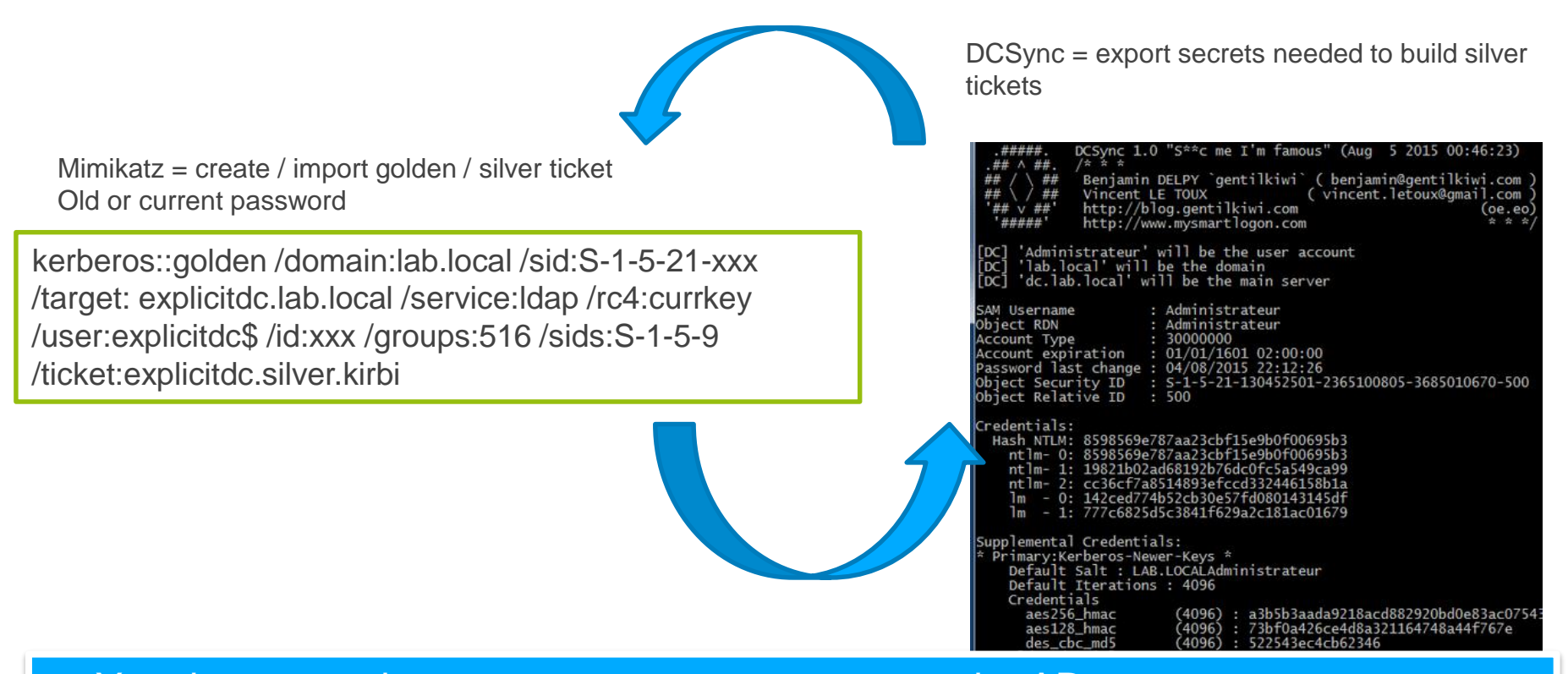

The attack is invisible using classic account supervision and the change and weak point into a leveral change for  $\Rightarrow$  You do not need anymore an account to access the AD.

## **Active Directory trusts**

- One kerberos ticket can have a field containing a « SID History » record. Used for migration but not only (used to contain forest group membership)
- One golden / silver ticket can have a field« SID History » forged (example: forest admin SID)
- Without SID Filtering, these tickets works on other domains

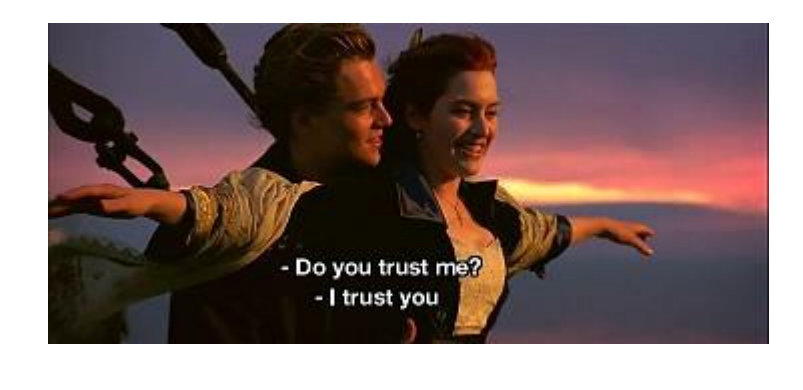

No SID Filtering inside a forest…

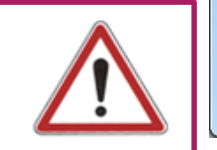

#### => One domain can compromise other domains

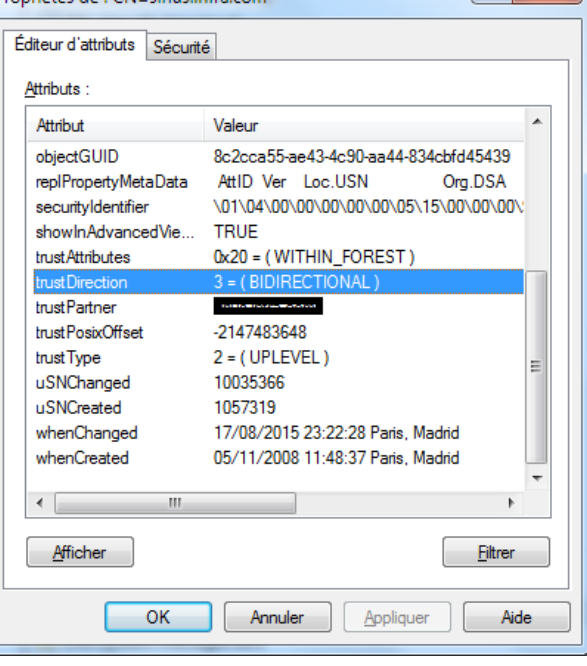

Propriétés de : CN-sirius infra cou

 $R - X$ 

#### **Account enumeration without domain access** Abuse kerberos error code (test: Krbguess, Nmap krb5-enum-users) cyclops:/pentest/enumeration/KrbGuess# java -jar krbquess.jar -r mydomain -d /job/users.txt -s 192.168.5.10 KrbGuess v0.21 by Patrik Karlsson <patrik@cqure.net> Found user: matt@mydomain [INF] Found (locked/disabled) user: guest@mydomain [INF] Found user: alice@mydomain [INF] Found user: bob@mydomain [INF] Finnished guessing 7 usernames in 2 seconds

#### 100% of the domains vulnerable, few % of users enumerated

- Null session: authenticating to a domain with user=« » password=« » (test: rpcclient)
	- Allowed by default on Windows 2003 via MS-LSAT
	- Check Anonymous and everyone are in the group [Pre-Windows 2000 Compatible Access](https://technet.microsoft.com/en-us/library/cc772727(v=ws.10).aspx)
	- Check [DsHeuristics](https://msdn.microsoft.com/en-us/library/cc223560.aspx) has fLDAPBlockAnonOps enabled (forest wide setting)
	- Check the registry key [TurnOffAnonymousBlock](https://msdn.microsoft.com/en-us/library/cc234419.aspx) is set

#### 10-30% of domains vulnerable, 100% of the users, including trusted domains enumerated

#### Consequences:

Block **all** the accounts if a locking policy is in place (including those in trusted domains) Locate weak accounts and bruteforce passwords

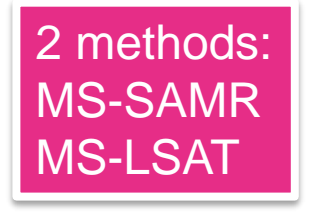

You can enumerate all the users of your bastion using SID enumeration if there is a trust

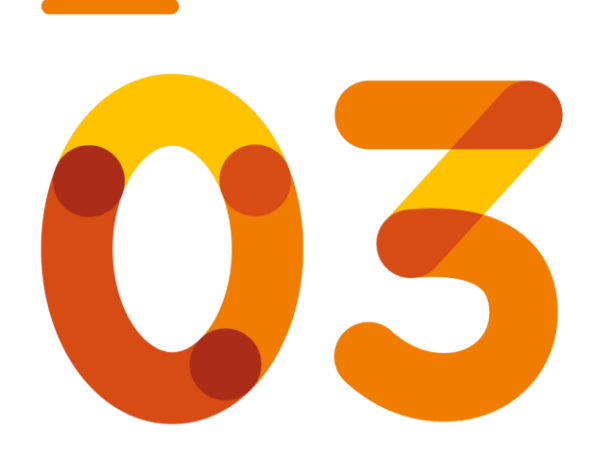

# **Monitoring the domains (that we don't control)**

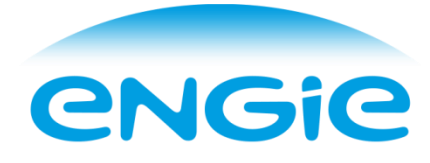

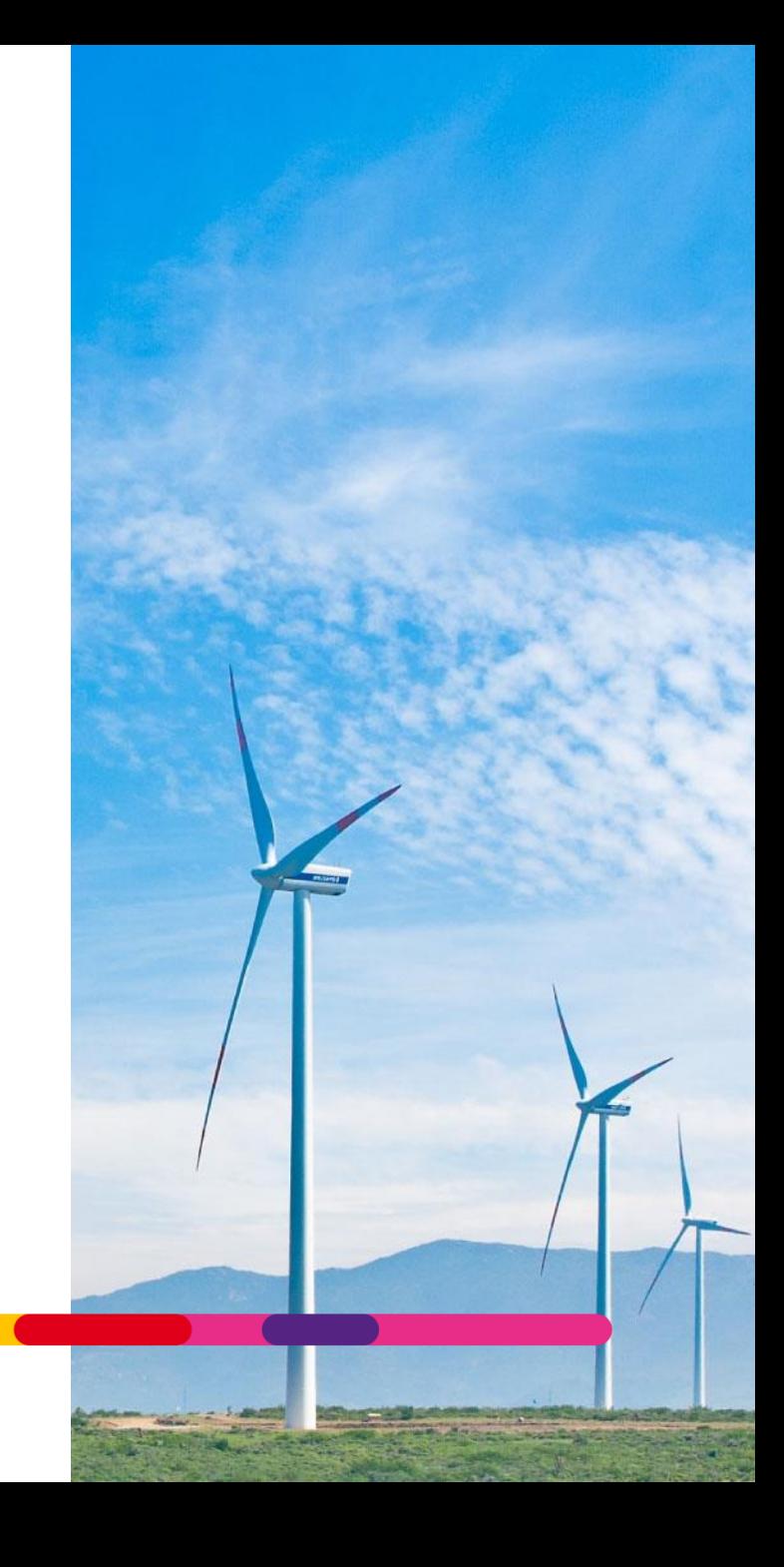

#### **Our recipe**

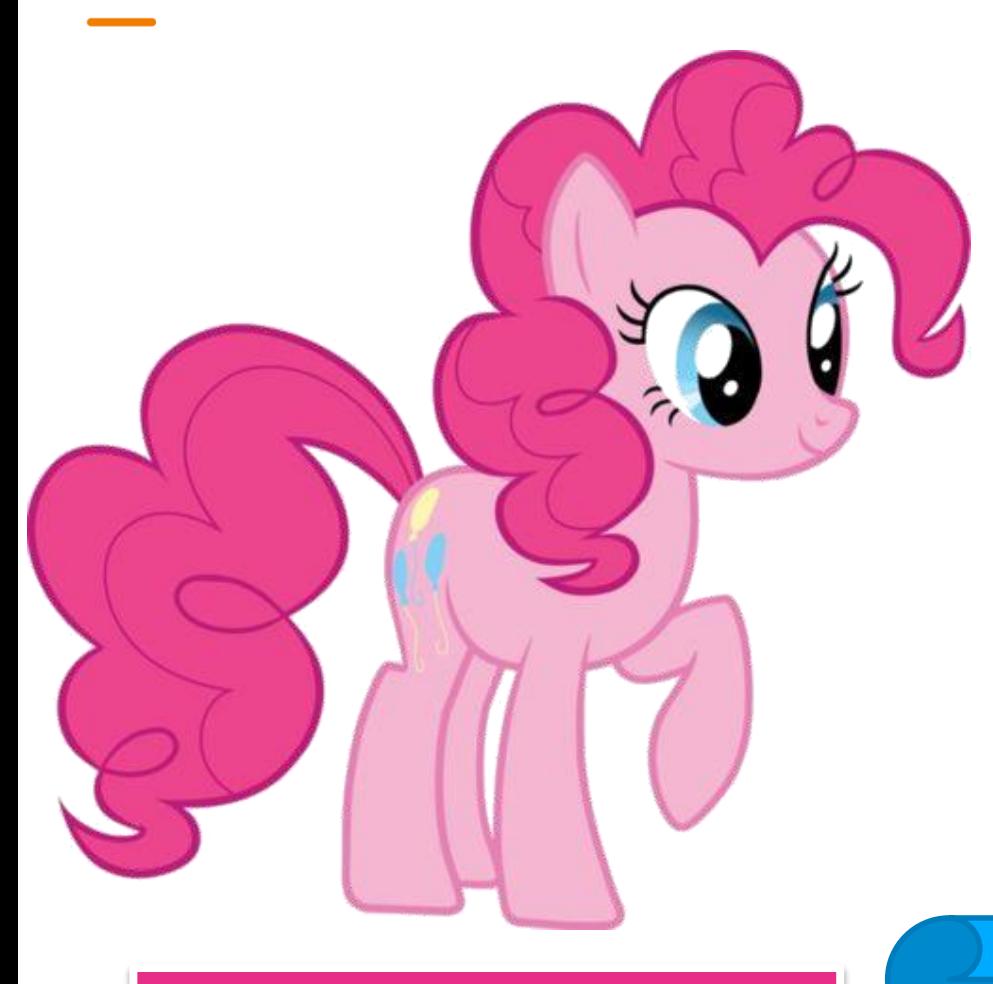

#### Run an audit script … … is a « 5 minutes job »

1) Build an « audit script » with minimal requirements (no domain admin rights, no need to run on a DC, run only once, …)

2) Easy to understand KPI

3) Sell it to the top management as « it is a 5 minute job »

4) Wait for the result and follow the deployment

## **What's look like**

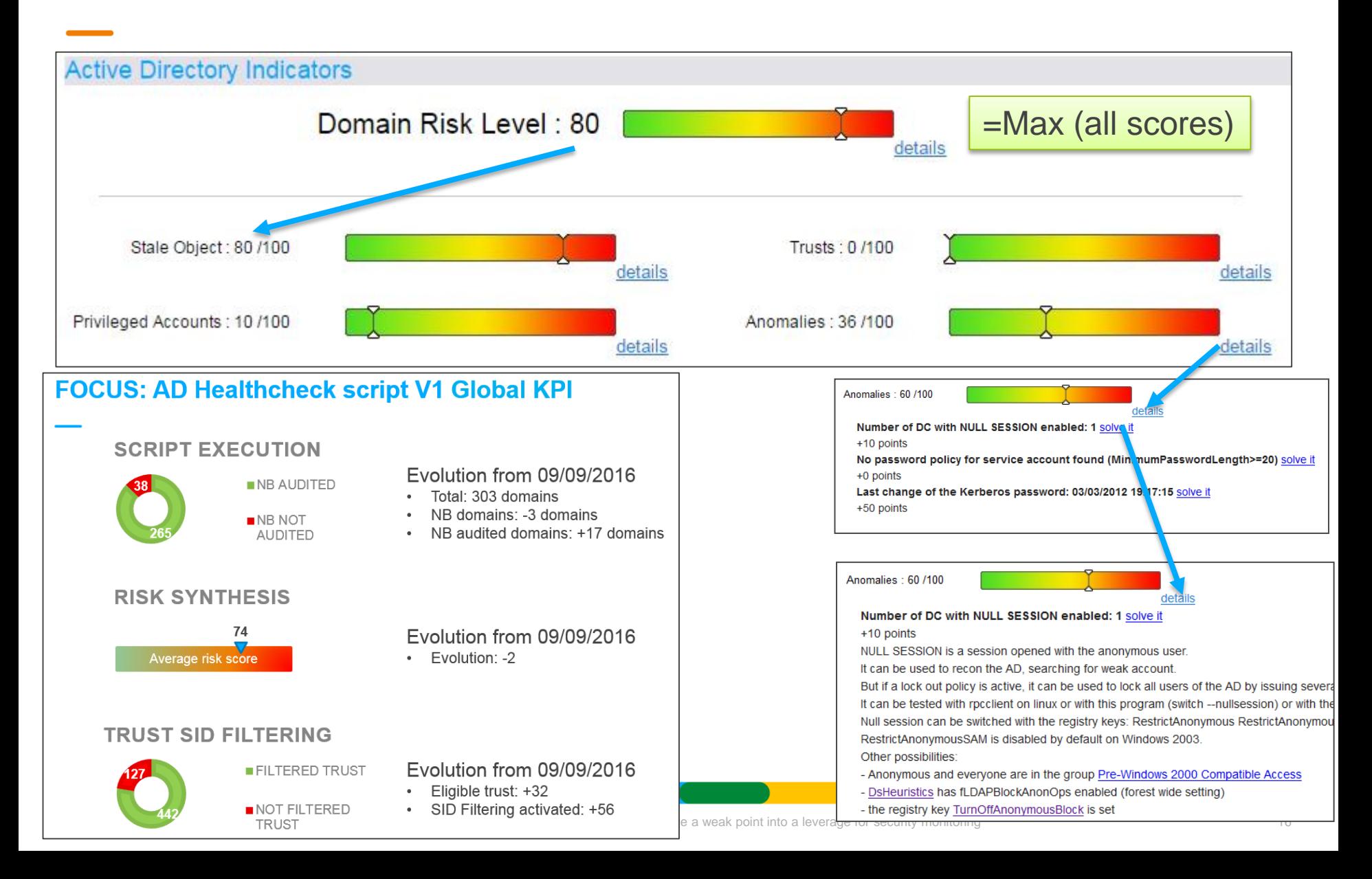

## **The script: example of rules**

#### • Stale objects

- User / computer not used (and never used)
- $\overline{\phantom{a}}$  Check for ms-DS-MachineAccountQuota = 0
- Presence of SID History
- Duplicate accounts (\$DUPLICATE …)

#### Privileged accounts

- Check for flag « this account is sensitive and cannot be delegated »
- Account « domain administrator » used
- Owner of domain controller objects

More than 50 rules in the audit script V1: powershell ; 5 minutes per run V2:  $c#$ ; less than 1 minute per run

#### **Trusts**

- SID Filtering
- Login script from another domain

#### Anomalies

- Krbtgt password change
- Presence of admincount=1 for non admins
- GPP password
- Password change for Smart cards
- Root certificate weak module or algorithm

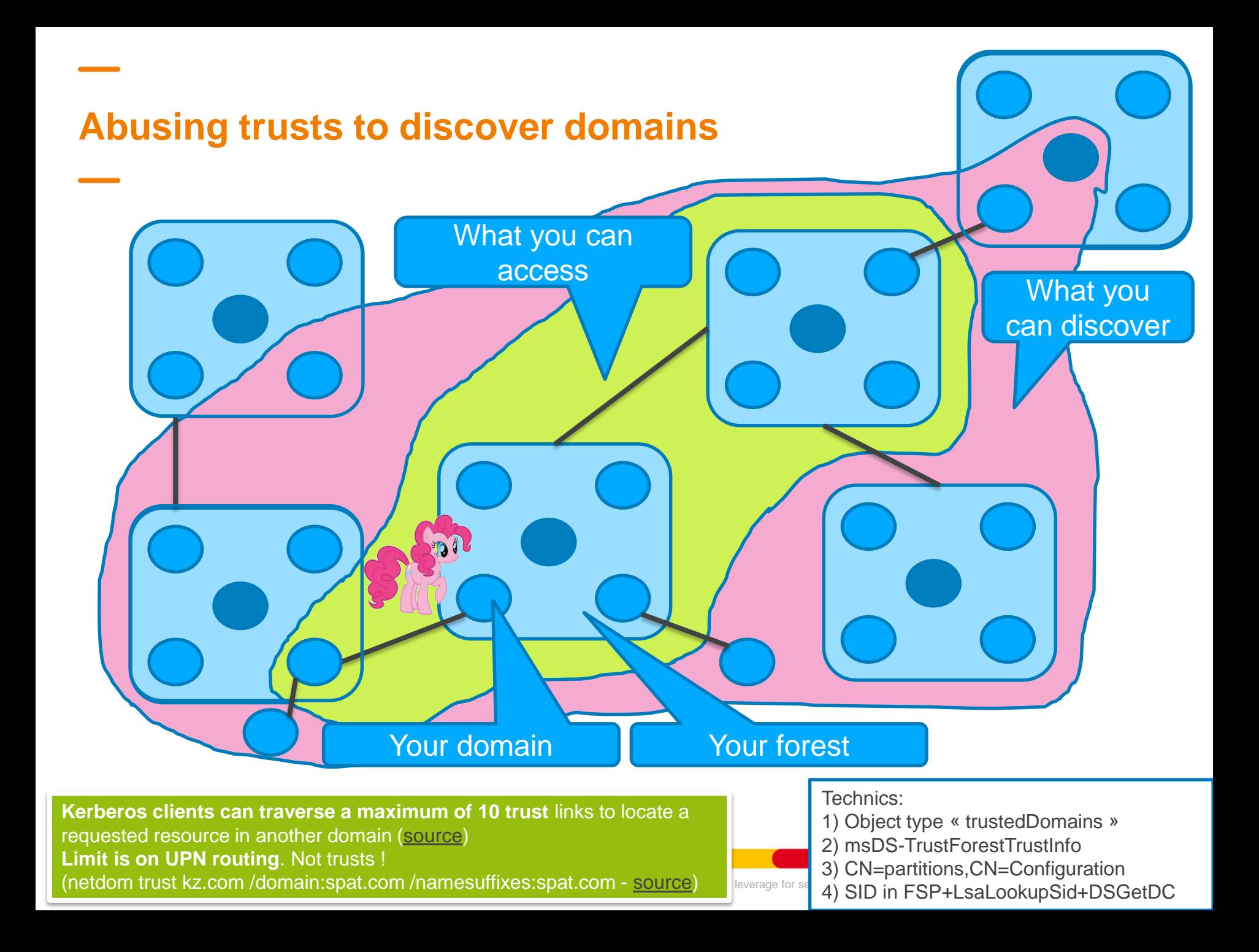

## **Domain discovery in practice**

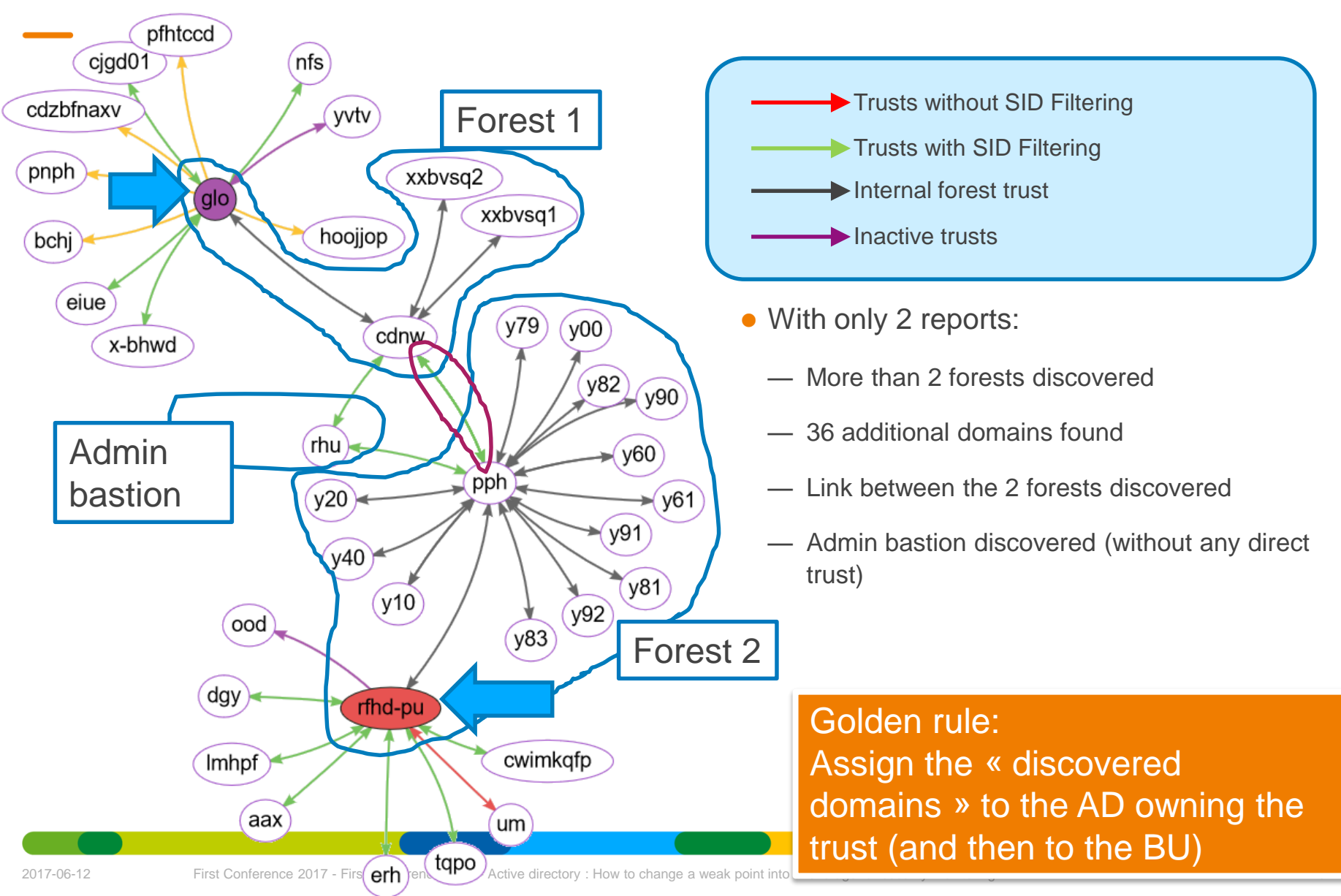

#### **Management vision about AD**

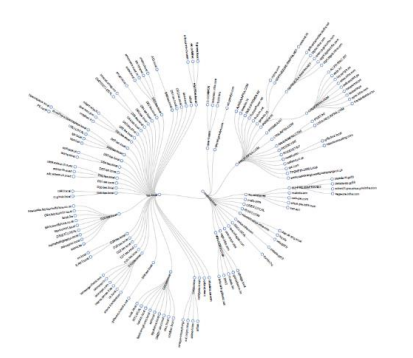

Before: 90 domains **After: 300 domains** 

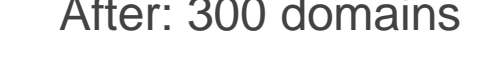

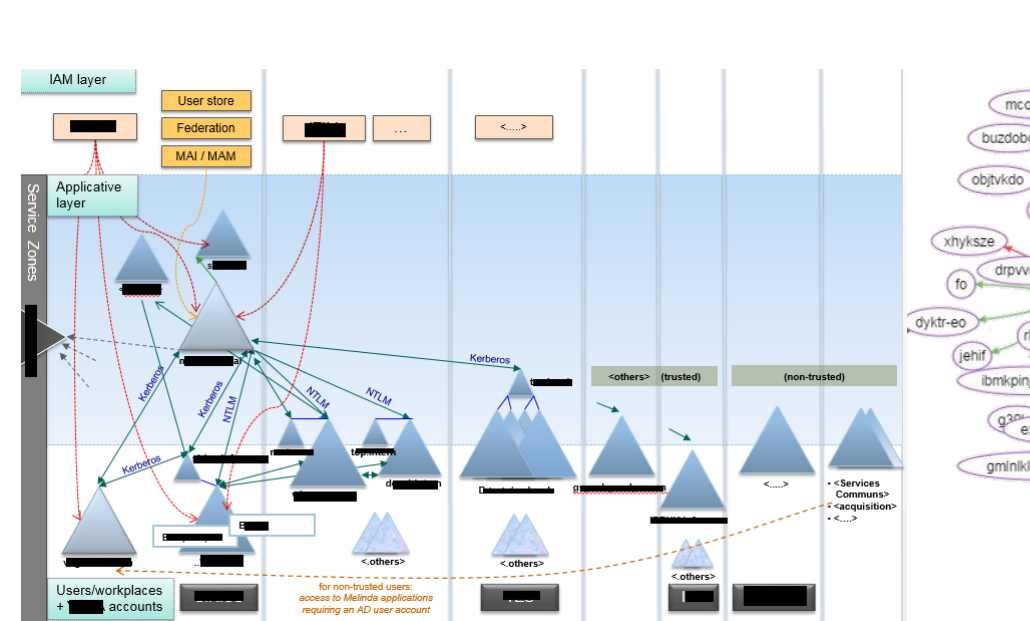

#### xogst vnzcwhuth Simplified view … fpkvx npavljf yzf aroohu aai01 uard *Finnyioni* hkhbdoga hzndn edh kbuazq oh-og mcodqxbe buzdobo towax jgax tosb ideebird-udl drpvvggqm qvve whmky dyhic  $q$ -csca ibmkpinicpitivio jywbysowk fdbxl expbldgt01 gminikligfuurefzbqvfk micl lgisfnzi ohlnckty zrfsib  $(wg)$ jpkvjhp qvfk  $z$ k40 ngszzcx asobov yngsa dqmrfgbp xwrop-hrobg **OCU** tajy uglgeobnx iscuto iang) vadnh wo-vadph htvlb kfk-gf-yygmzs slupkyamb hatchnqnhtq

#### No trust with external companies<br>
Trust with 10 unknown companies, including 2 multinationals

## **Management findings**

- Running AD audit script is **not** a 5 minutes job (a 3 then 6 months project)
- Several AD (30%) without formal identified owner
- Multiply by 3 the number of AD owned
- Several trusts with external companies (without SID Filtering)
- **Several GPP passwords or OU with** delegation to everyone or NULL SESSION domain controllers

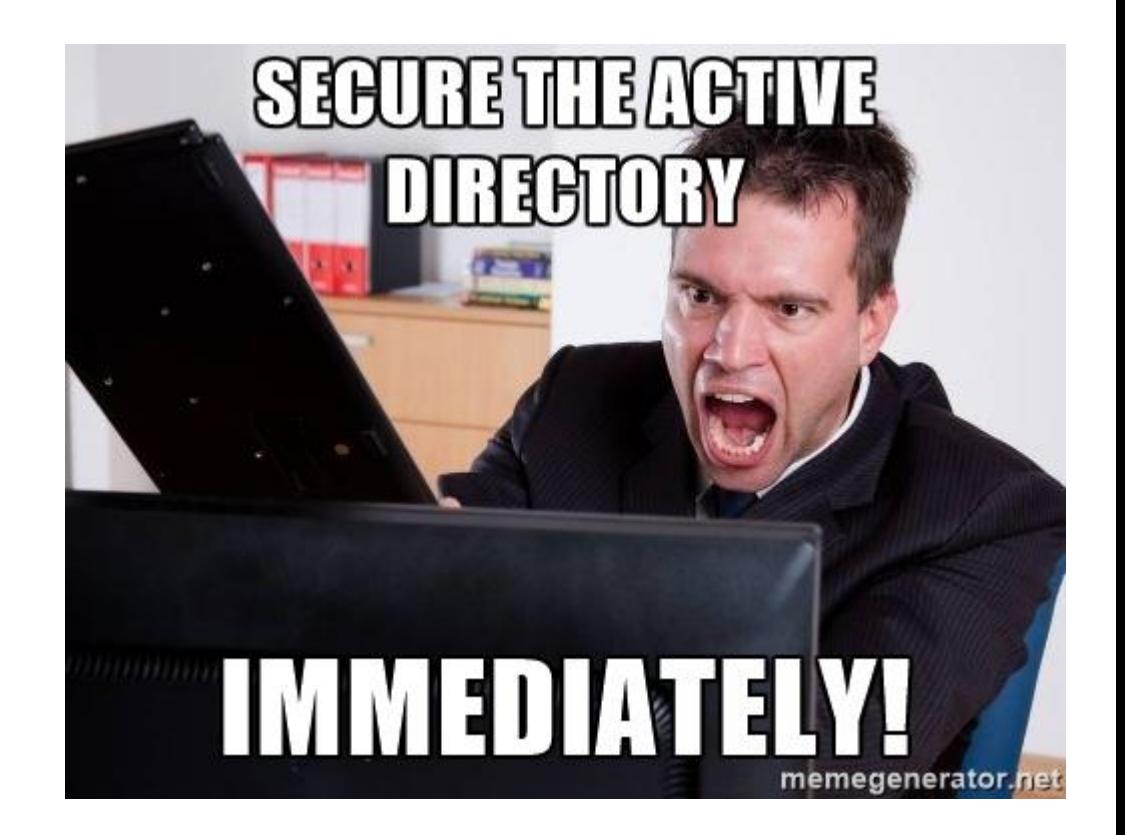

If one AD is compromised, it can lead to the compromise of several others SID Filtering is a quick remediate, but works only if the corporate put pressure.

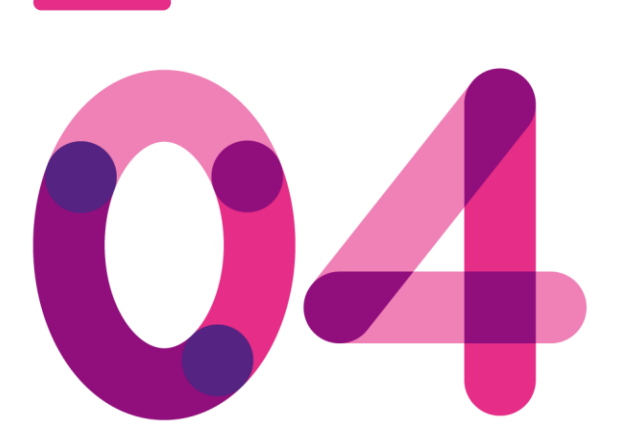

# **How to secure the domains ?**

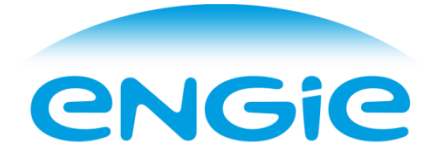

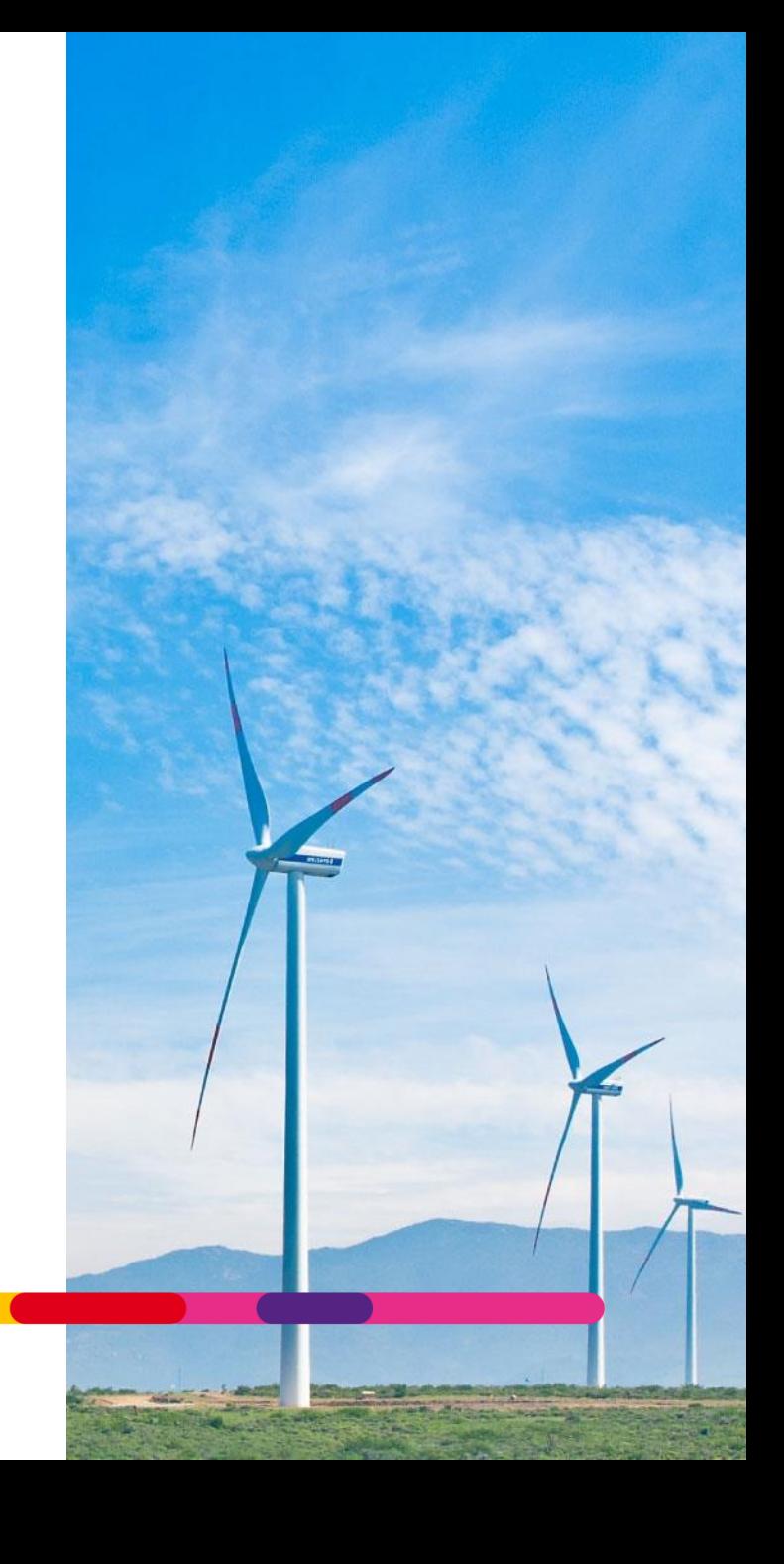

## **First glance risk approach**

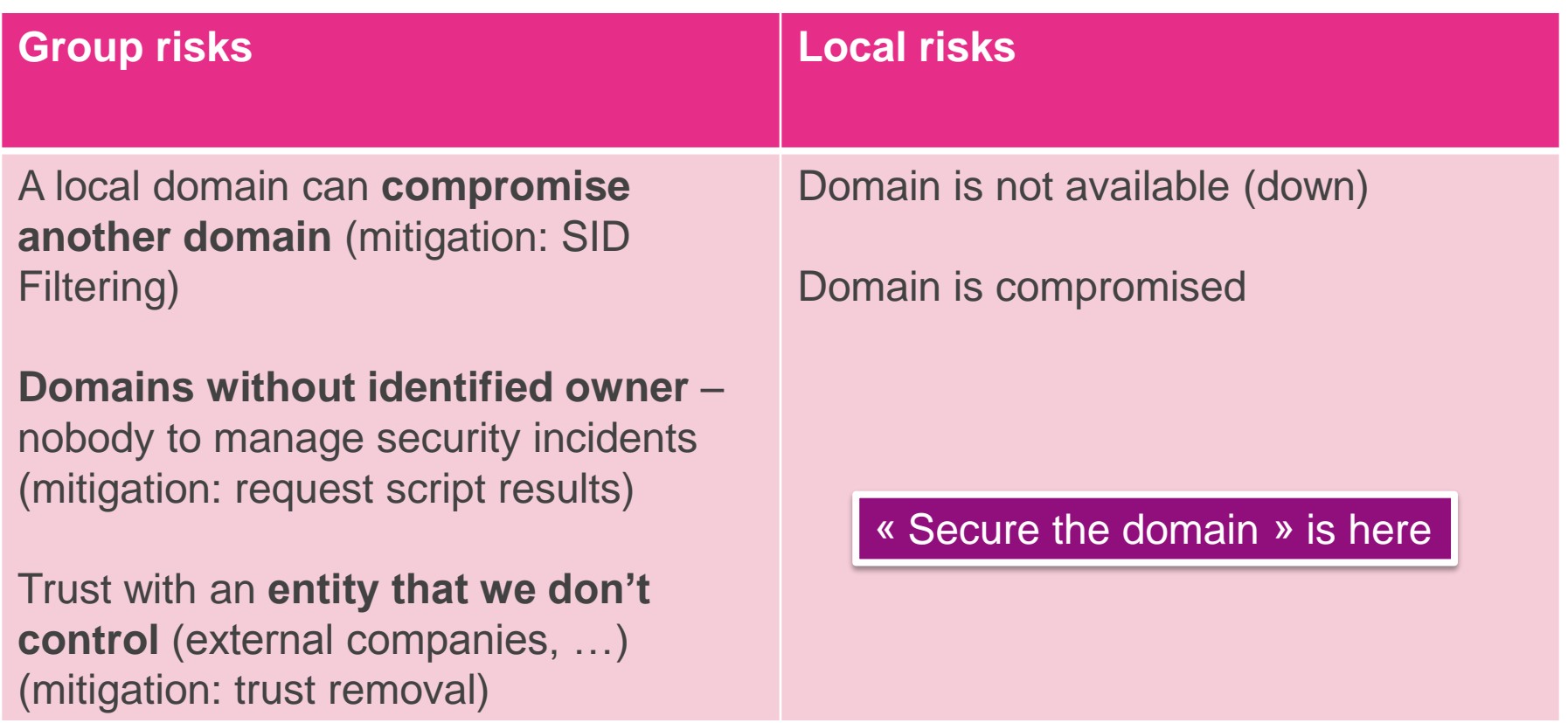

Group risks are easier to mitigate (and they have the higher impact)

## **ENGIE strategy about securing Active Directory**

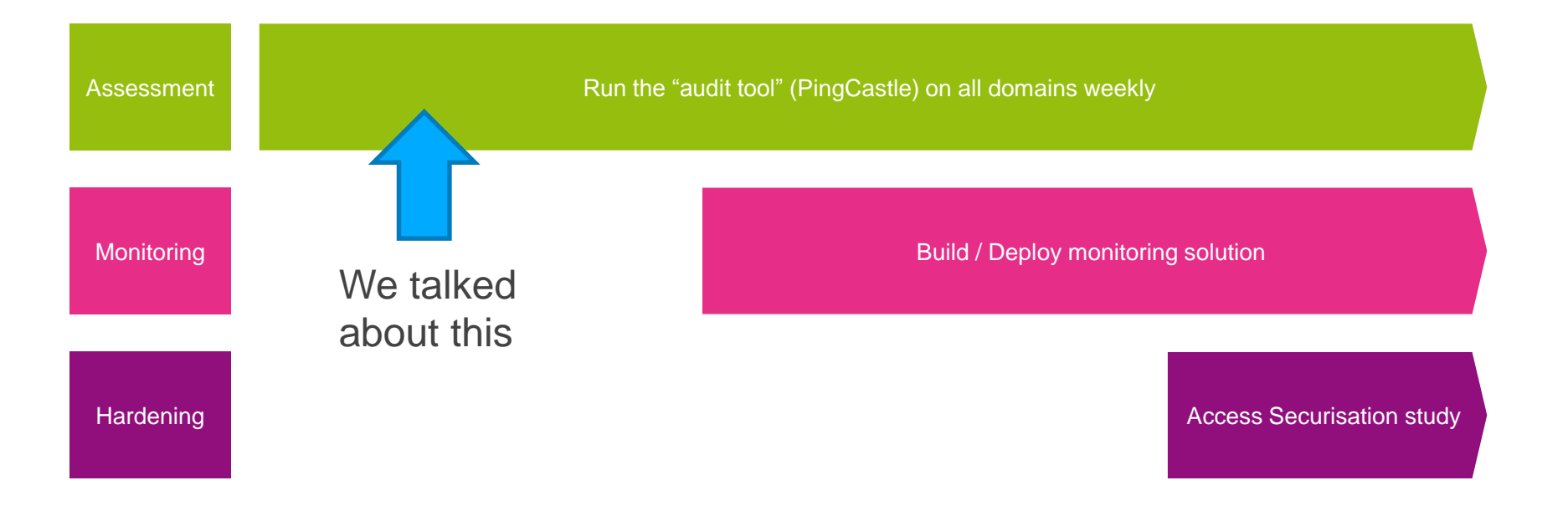

#### A 3 years securisation project included in the « One Security » program

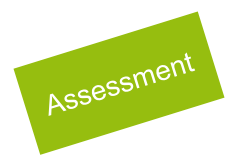

## **3 priorities for BU CIO and CISO defined in 2017**

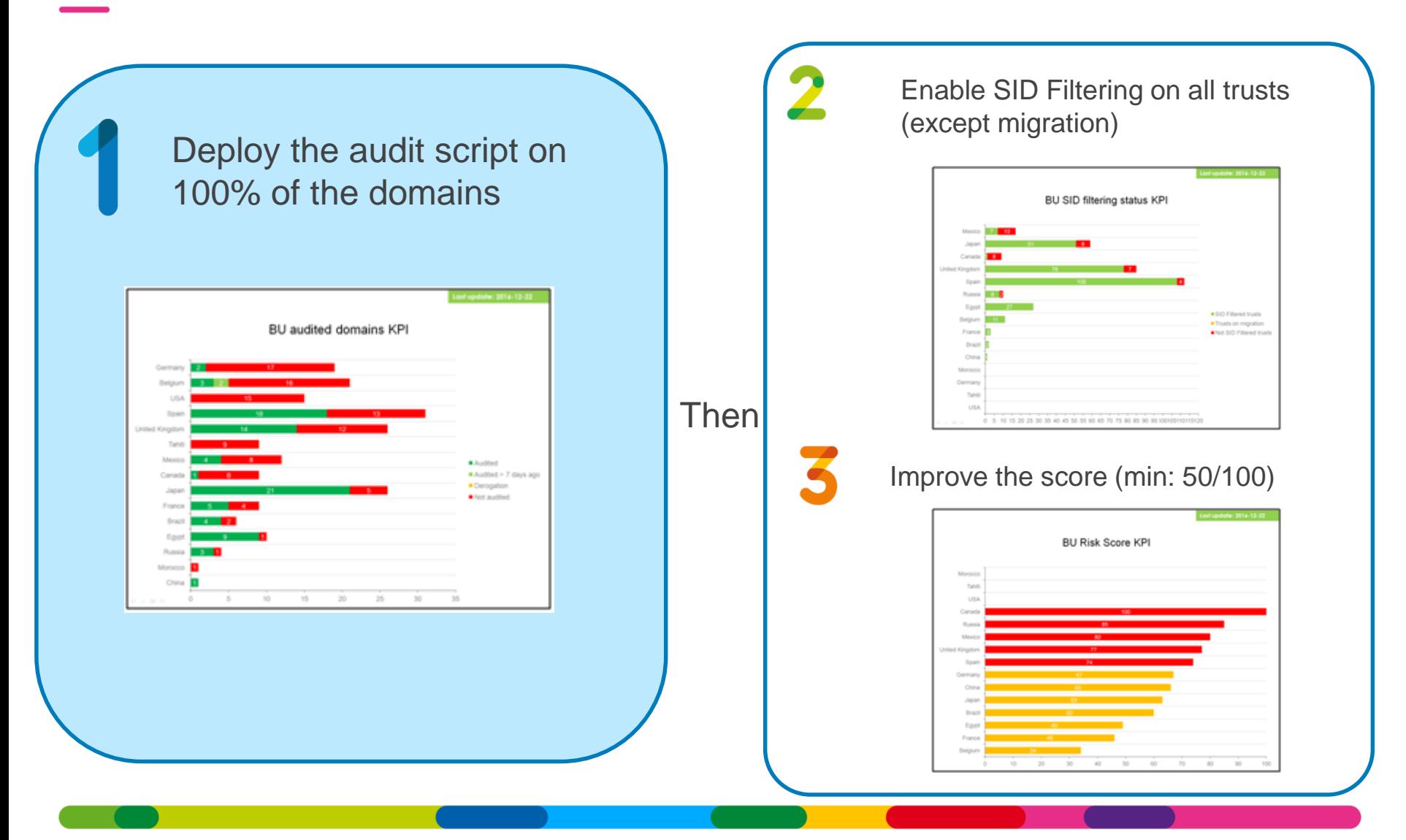

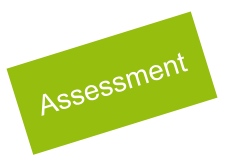

## **Top 5 Active directory vulnerabilities**

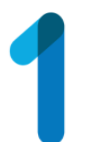

Non admin users can add up to 10 computers to a domain

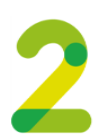

The « administrator » account is used at least once per month

A User (including from trusted domains) can introduce an unsupervised workstation in the network and bypass all security policies

Password is well known and/or stored in the registry. It can be retrieved  $\&$  used as a backdoor

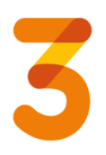

The krbtgt password is unchanged for at least 40 days

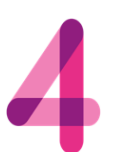

Null session is enabled in at least one domain controller

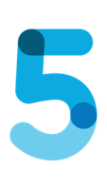

At least 2 accounts are in the domain admin groups and have a password which doesn't expire.

It should be changed twice per month to avoid silent compromise or silent compromise using Golden ticket attacks

This NT4 settings can be used to enumerate all accounts without an account and bruteforce them or use this information to lock every account in the domain AND in the trusting domains.

Service accounts are far too over privileged and their password can be captured with minimal privileges  $66\%$ 

#### **Check Rationale Vulnerable Domains**

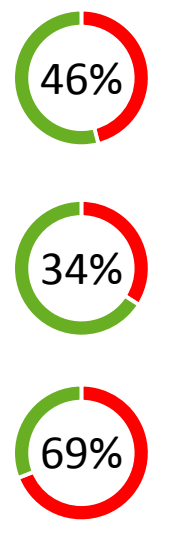

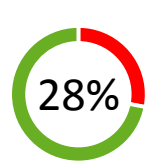

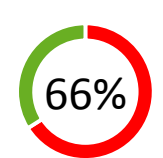

Exploitability / Remediation facility

**Remediation facility** 

**Milldelloid** 

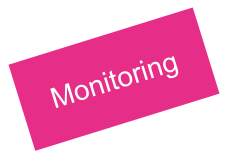

#### **Market orientation**

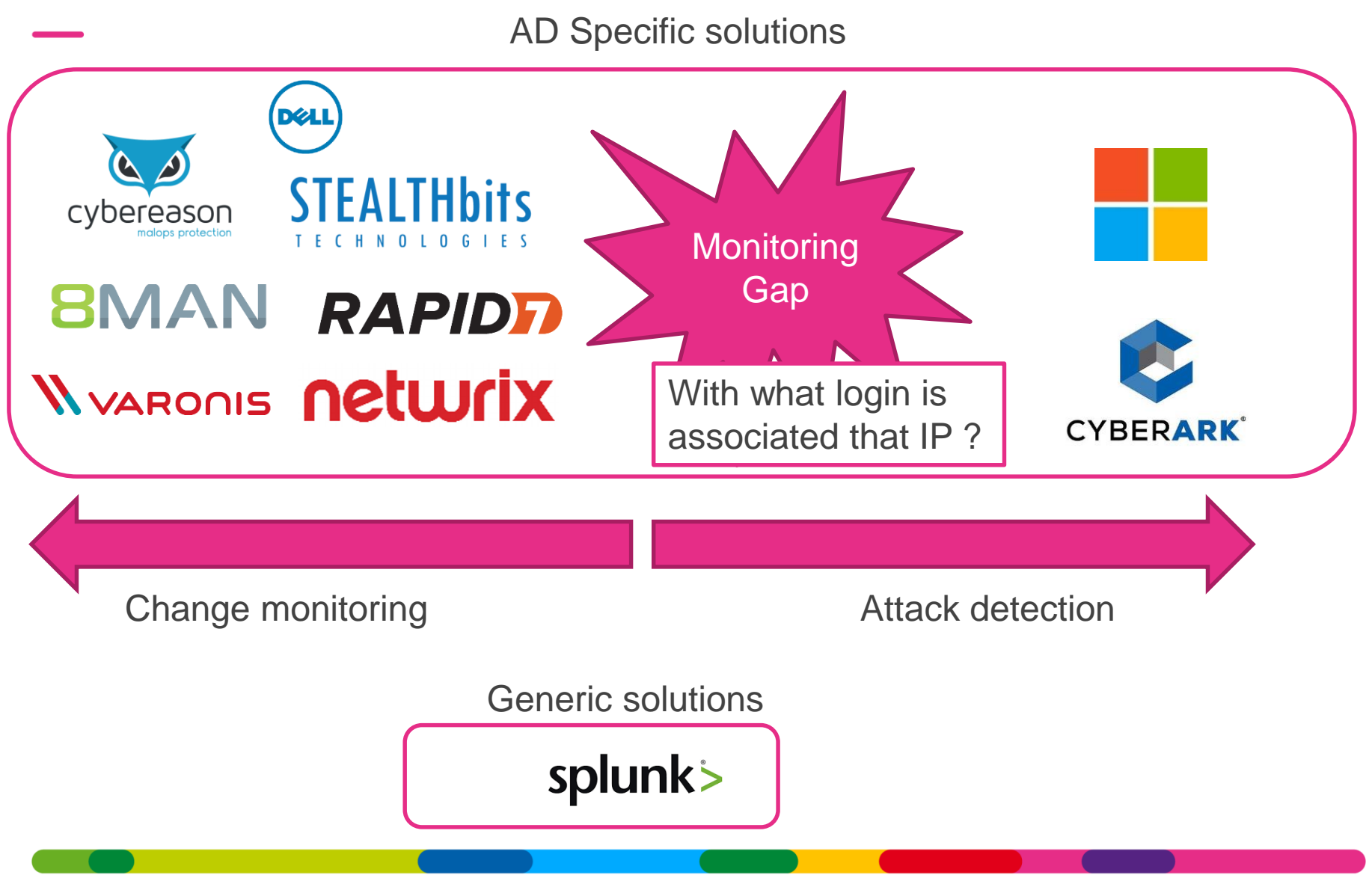

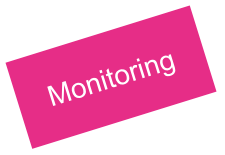

## **Monitoring gap: no vulnerability analysis**

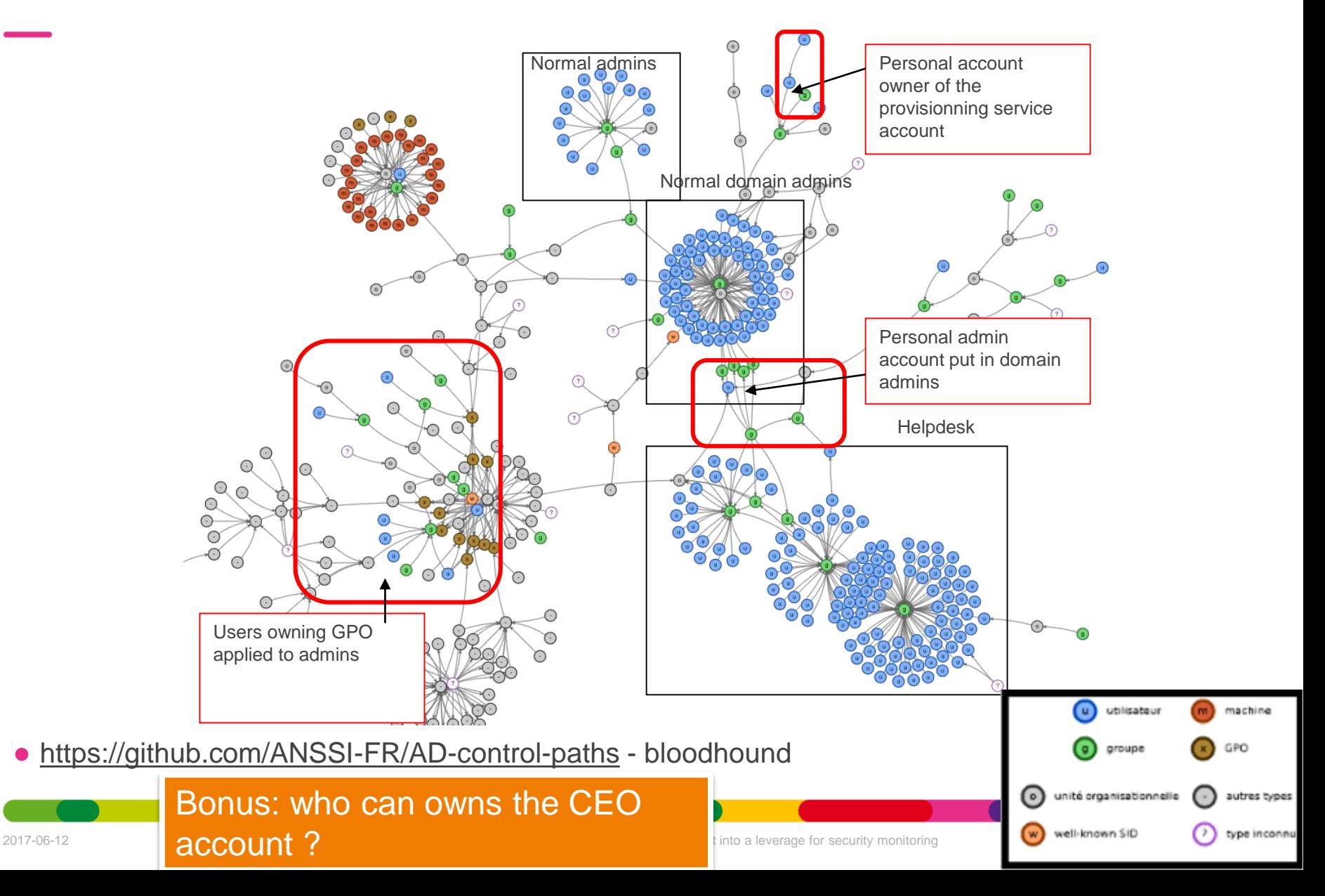

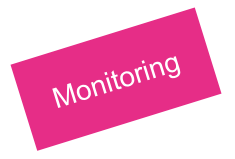

## **A possible strategy based on risks**

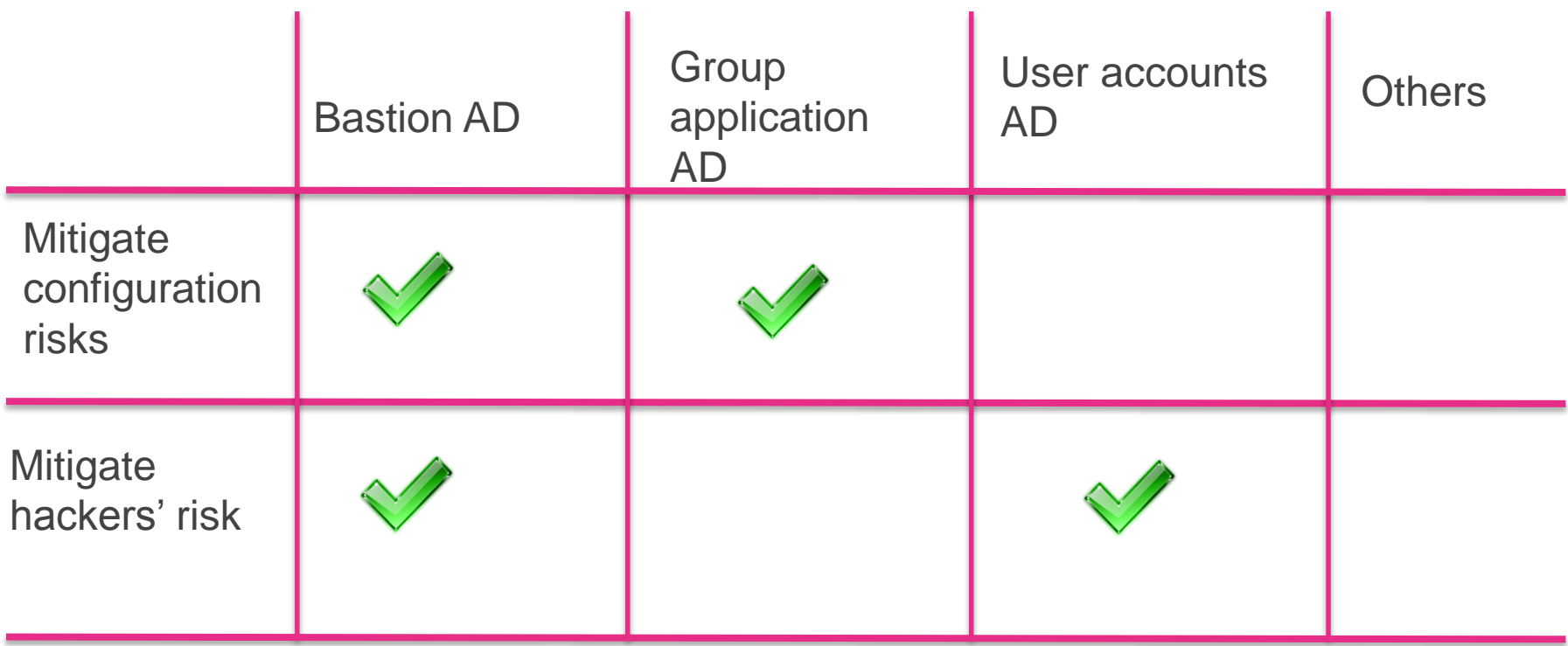

#### Focus (and limit the budget) to high value AD – accept the risk for ohers

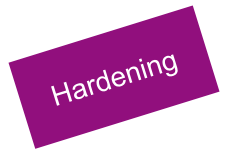

## **Hackers' roadmap**

#### Already (almost) well known

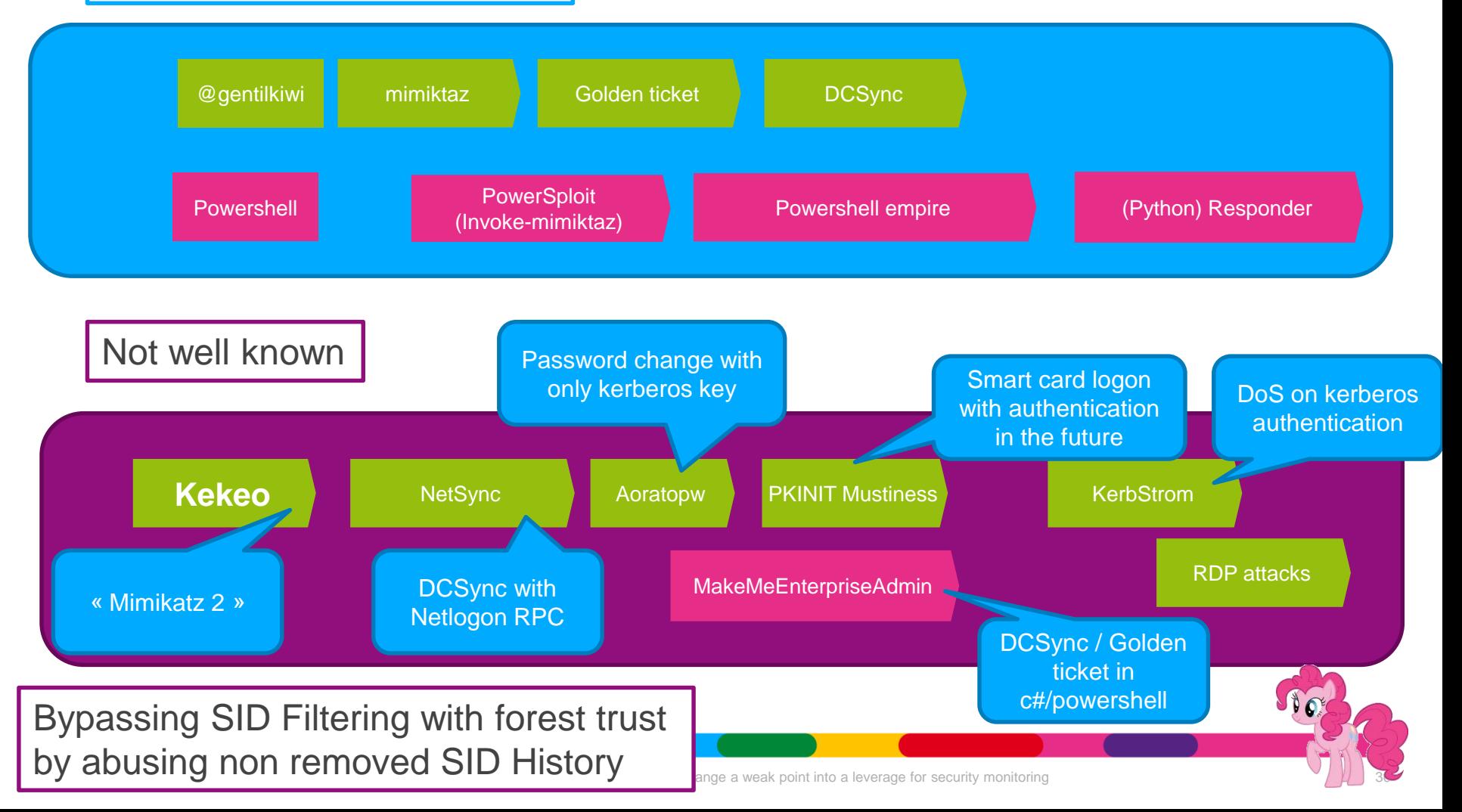

## **Hardening roadmap**

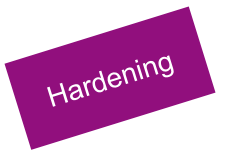

Credential guard Red forest Admin bastion 2 factor authentication

"Enabling Credential Guard on domain controllers is not supported" ([source\)](https://social.technet.microsoft.com/Forums/windows/en-US/e953ac80-499f-4e96-b60a-274152c96cf5/credential-guard-and-token-stealing-with-mimikatz-when-rdping)

• What AD Guys think:  $\bullet$  What the security thinks:

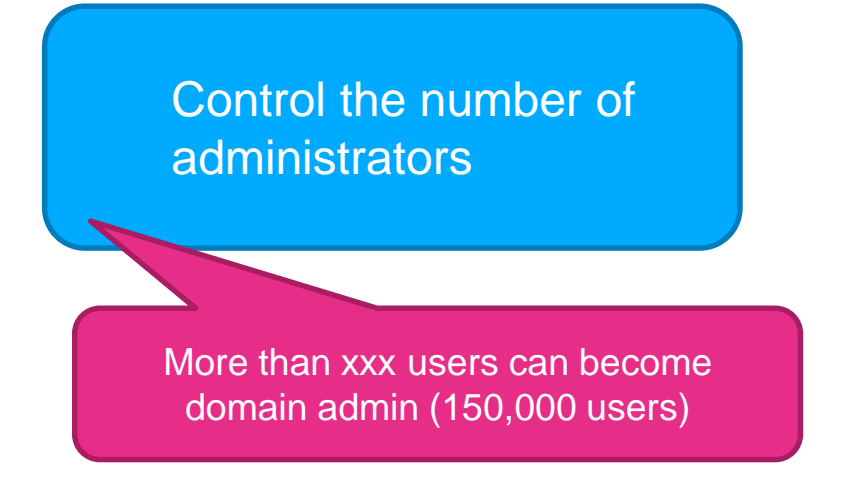

Google PIV / GIDS smart card

Hardening is not always a technical measure. How much administrators have signed the admin charter ?

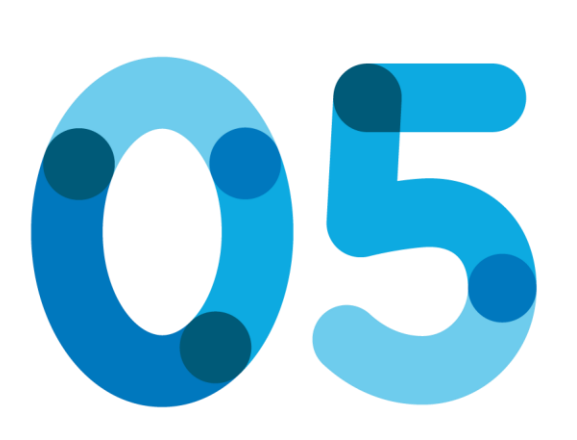

# **Conclusion**

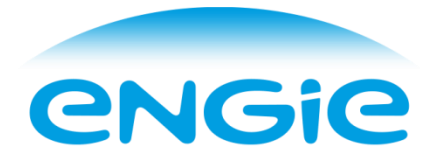

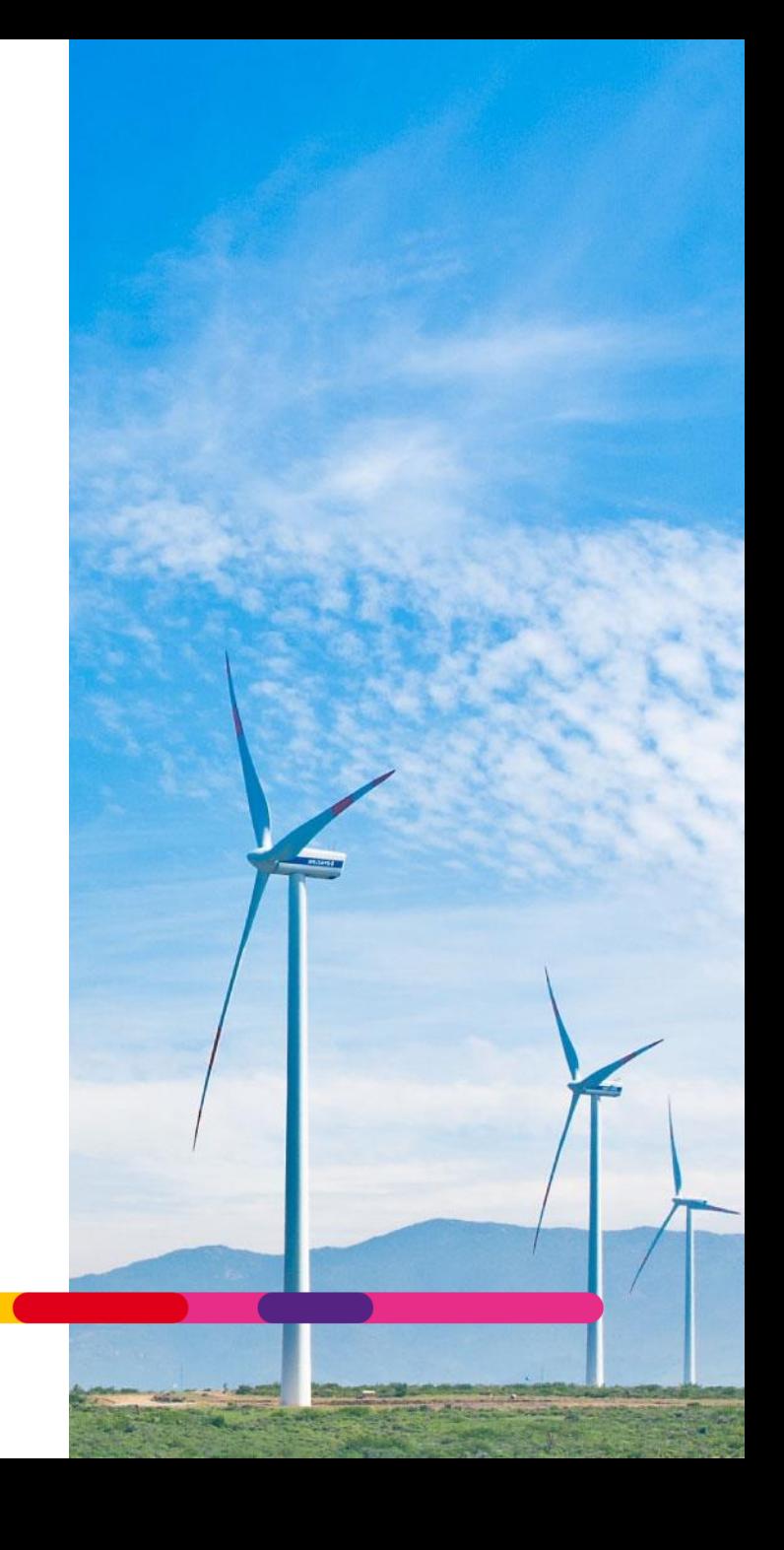

#### **Lessons learned**

You can "infiltrate" a castle:

- Internally using the Active Directory
- Externally using Threat Intelligence (compromised emails or blacklist registers of internet ip)

You can quickly build a big picture:

- How much AD, the map and their risks
- Get support to remove old domains / OS

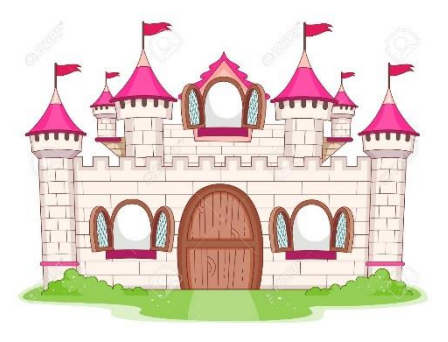

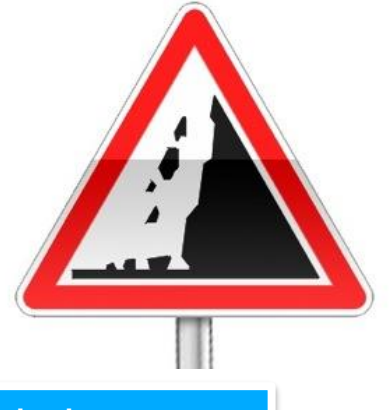

Building a « monitoring » process can be achieved at a relatively low cost

## **Conclusion**

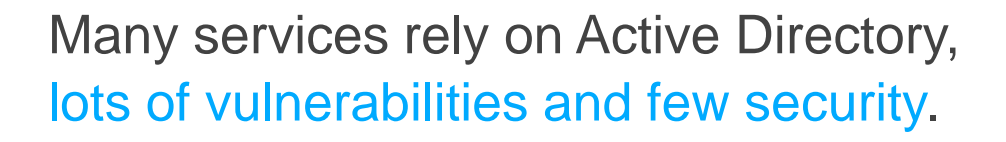

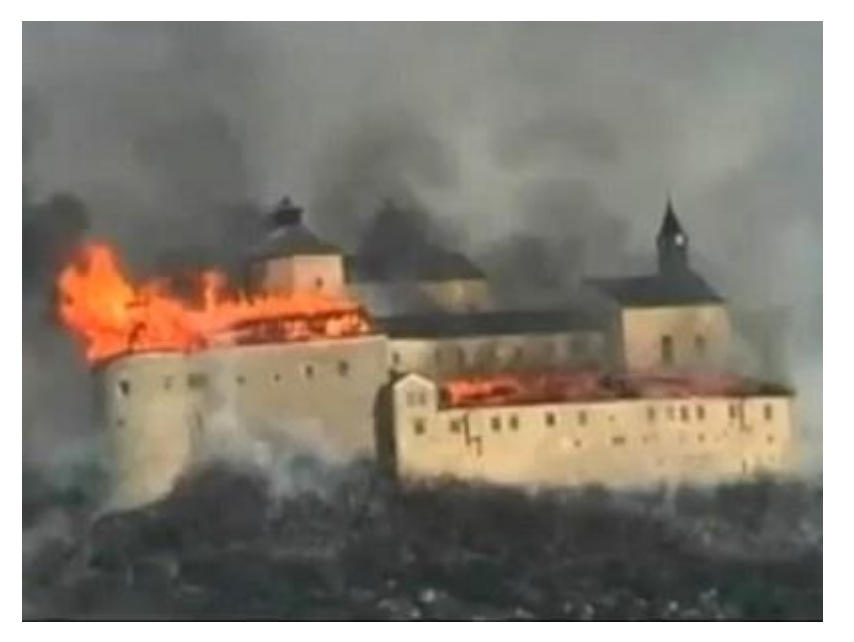

Krásna Hôrka castle 2012

Active Directory is an efficient way to get top management support

There is a lot of quick wins to be perceived as a solver and not a blocker by the management

**It can be linked with the SOC for better monitoring of AD vulnerabilities.**

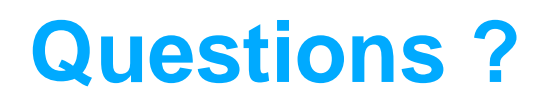

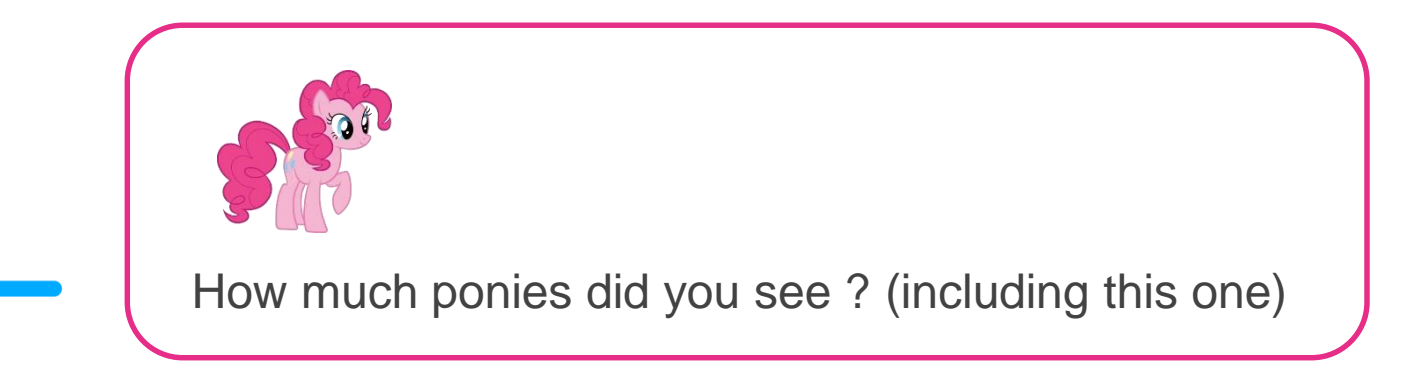

Tool: [http://www.pingcastle.com](http://www.pingcastle.com/)

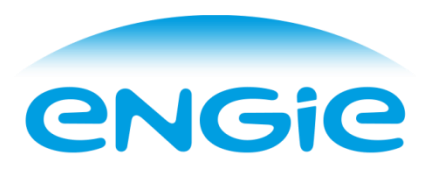

## **Bonus slide: Some KPI**

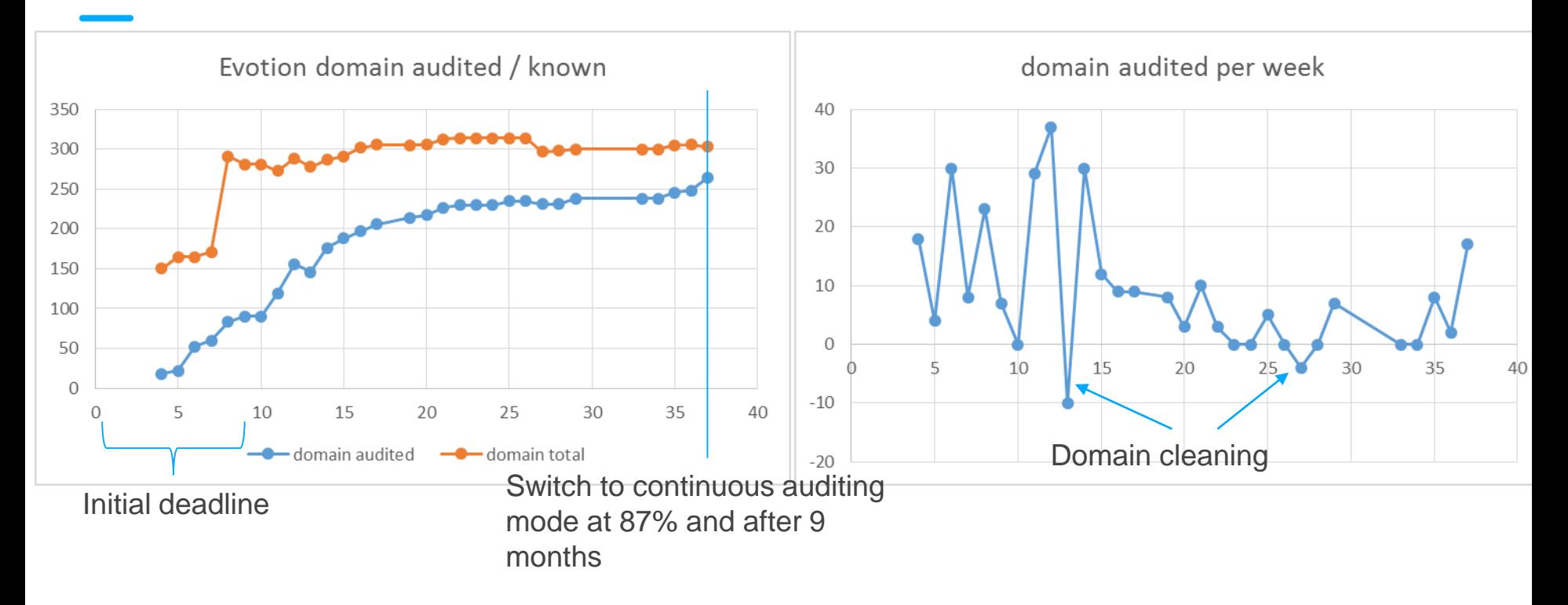

95% of the total domains known in 2 months

Scripts submission flows only on management pressure

SID Filtering KPI was changed from "enabled only" to "not enable" (3 states: Yes, No, Not applicable). SID Filtering evolution is most of the time related to a direct order of the corporate.

## **Bonus slide: Owning trusted domain (Bypassing SID Filtering - and unidirectional trust)**

#### 1) **Installing a backdoor and wait for connections**

Minikatz after a login or installing a rogue security package (Note: password in clear text for RDP)

2) **Enumerate users** of Inbound trusts via LsaLookupSids

#### 3) **Deciphering a TGS with Kerberoast**

Most vulnerable: service account with no password expiration  $\Rightarrow$  +20 characters recommended !

[See](http://www.lockdown.co.uk/?pg=combi&s=articles) [thi](http://www.harmj0y.net/blog/powershell/kerberoasting-without-mimikatz/)[s. 200MH/s with h](http://www.lockdown.co.uk/?pg=combi&s=articles)[ashcat+GTX108](https://gist.github.com/epixoip/a83d38f412b4737e99bbef804a270c40)[0. From 6 months to 1 day, offline, with a 8 char](http://www.lockdown.co.uk/?pg=combi&s=articles)  password.

#### 4) **Exploring domain configuration for vulnerabilities**

- GPP Password (almost in clear text)
- Login script hosted in other domains
- Restricted group (local admin) with Everyone or Authenticated Users or NTAUTHORITY\INTERACTIVE
- OU/container with write access to Everyone / Authenticated Users

### **Bonus slide: SID Filtering**

Algorithm to know if it is active:

- SID Filtering = NA => Inbound trust or Intra forest trust
- SID Filtering Active => If forest trust and not inter forest trust => Yes ; else if quarantined domain => Yes Enabling it:
- Forest trust: enabled by default => netdom /enableSIDHistory = NO
- Domain trust: disabled by default => netdom /quarantine = YES
- Do not enable Quarantine on a forest trust !!! (users from child domains in the forest won't be authenticated anymore)